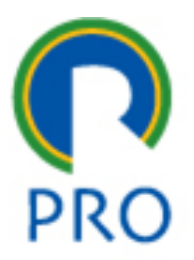

1

# PRO 3151 – L03 Sistemas de Informação JavaScript – JS

### Prof. Marcelo Pessoa Prof. Marco Mesquita

Ver. Abril 2023

# Agenda

- 1. Onde estamos?
- 2. Estrutura do HTML DOM
- 3. Sintaxe do JS
- 4. Lab. 03 Calculadora
- 5. Próximos passos

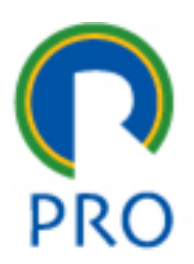

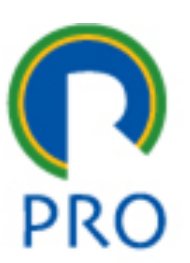

### **1.ONDE ESTAMOS?**

profs. marcelo pessôa - marco mesquita

Escola Politécnica da Universidade de São Paulo

Departamento de Engenharia de Produção

3

### Onde estamos?

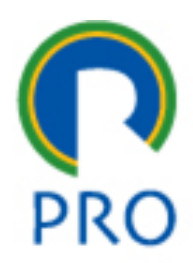

- Sabemos elaborar uma página HTML
- Sabemos aplicar estilos à página com CSS
- **Vamos aprender a incluir interatividade na página com o JavaScript – JS**

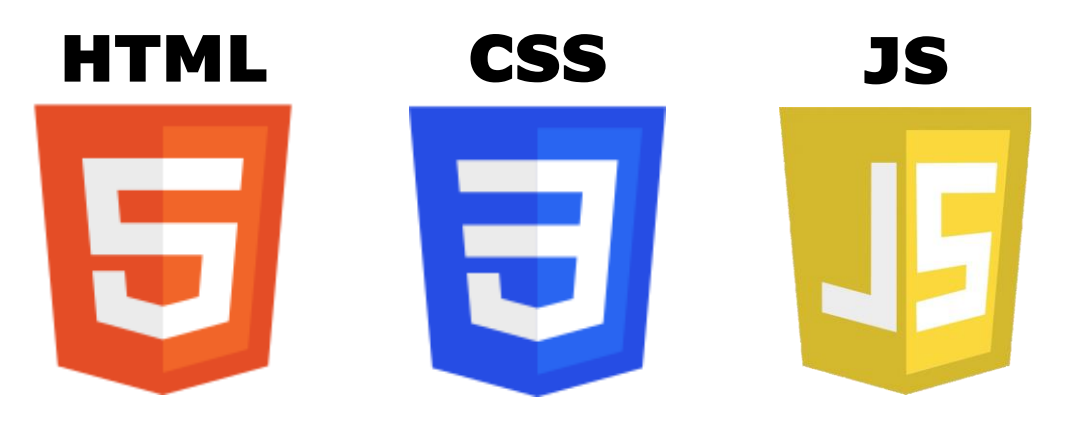

## Onde estamos?

- Com o JS, fechamos uma trinca:
	- **HTML** conteúdo
	- **CSS** formato
	- **JS** interação
- Essas três linguagens permitem criar páginas **dinâmicas** que rodam no navegador do **cliente** (*front-end)*!

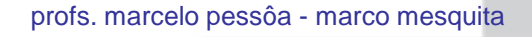

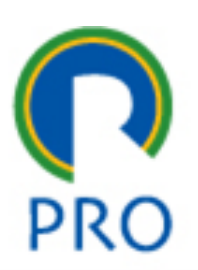

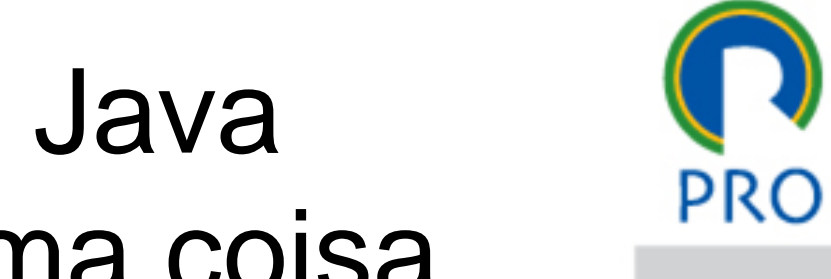

### **JavaScript e Java** não são a mesma coisa

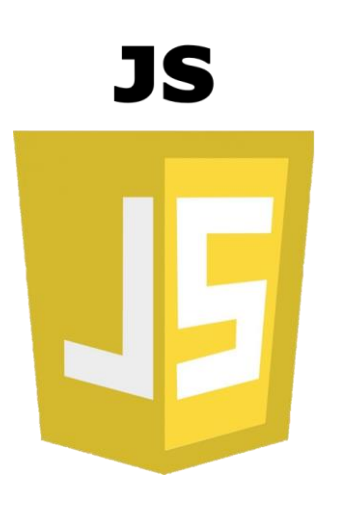

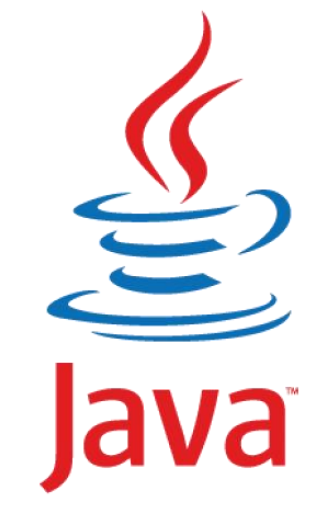

profs. marcelo pessôa - marco mesquita

Escola Politécnica da Universidade de São Paulo

### https://www.w3schools.com/whatis

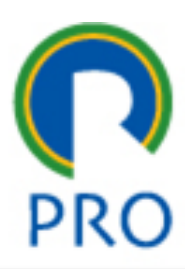

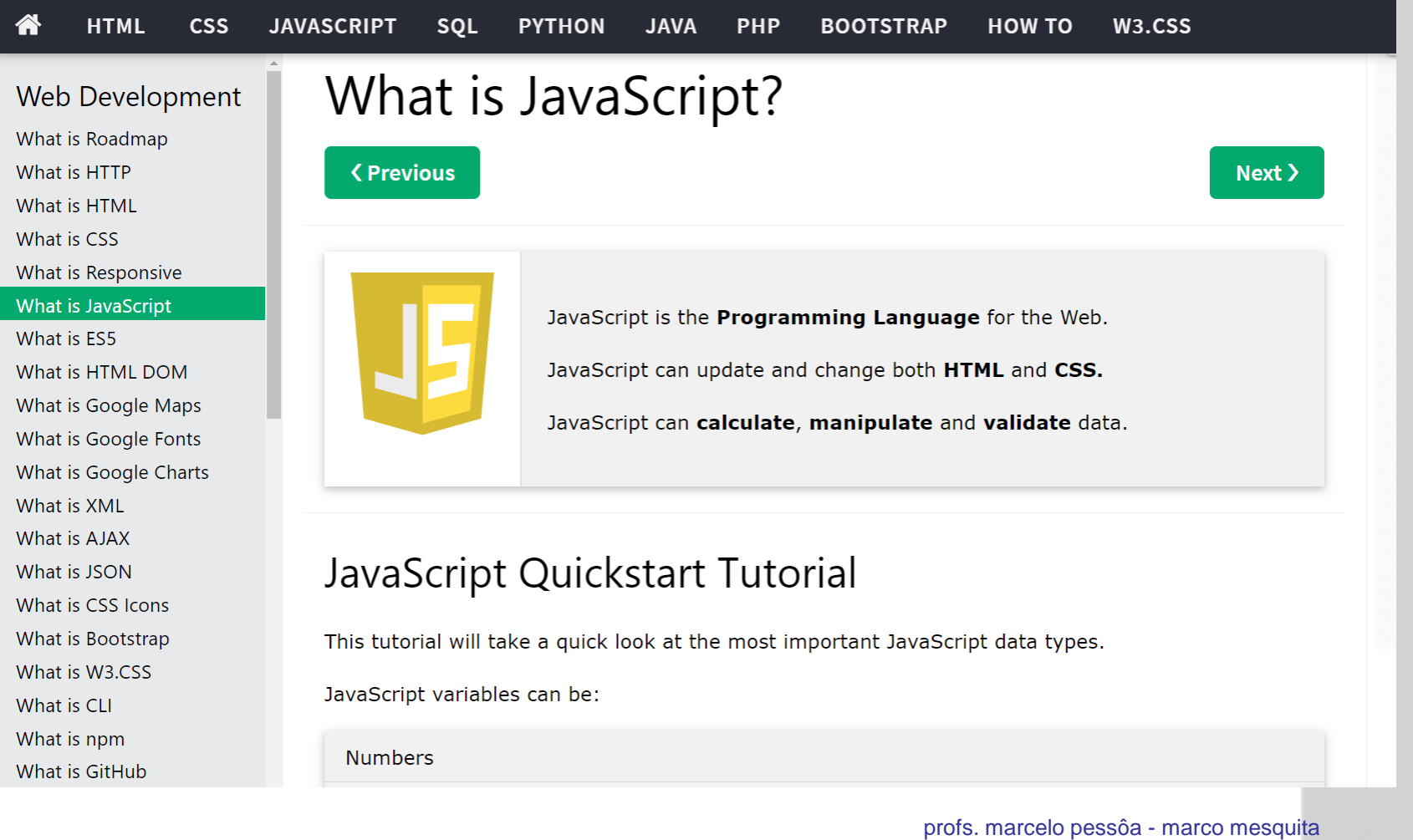

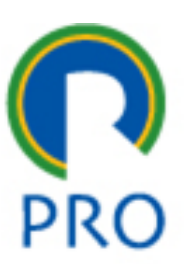

### 2. ESTRUTURA DO HTML

profs. marcelo pessôa - marco mesquita

Escola Politécnica da Universidade de São Paulo

Departamento de Engenharia de Produção

8

# Document Object Model

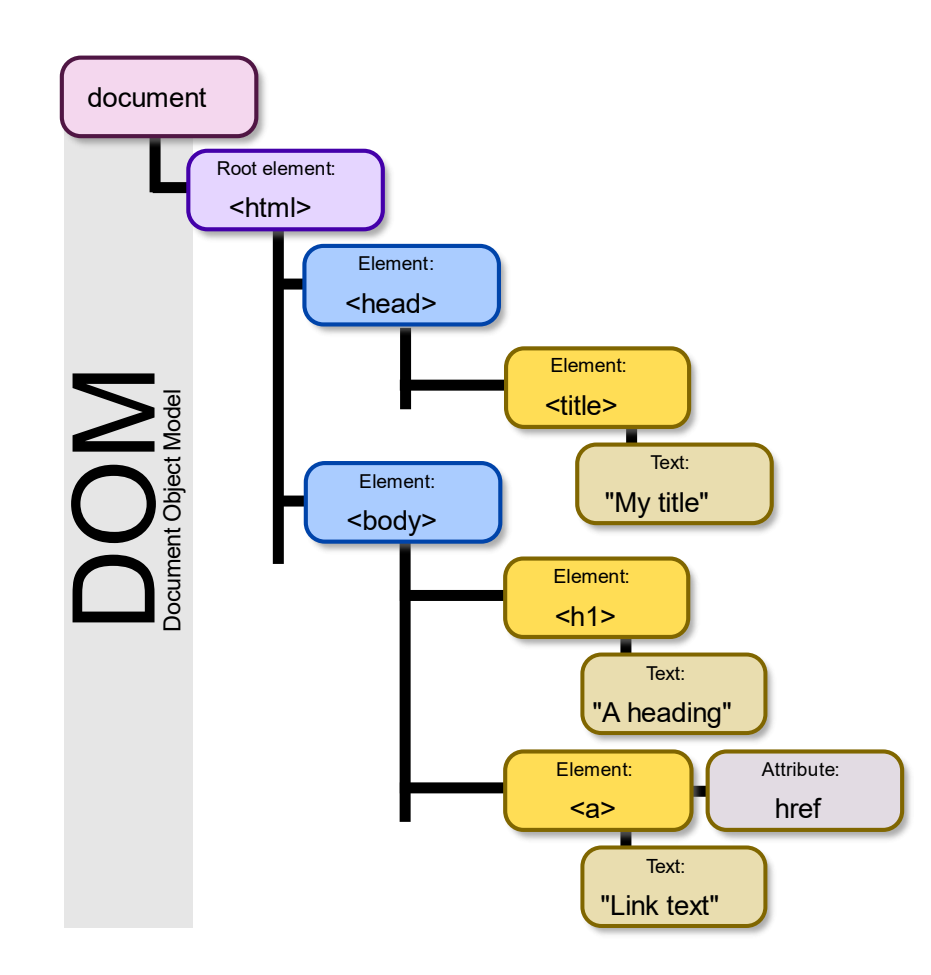

By Birger Eriksson - Own work, CC BY-SA 3.0, https://commons.wikimedia.org/w/index.php?curid=18034500

profs. marcelo pessôa - marco mesquita

#### Departamento de Engenharia de Produção

PR

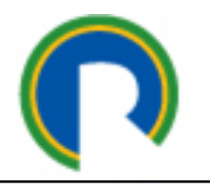

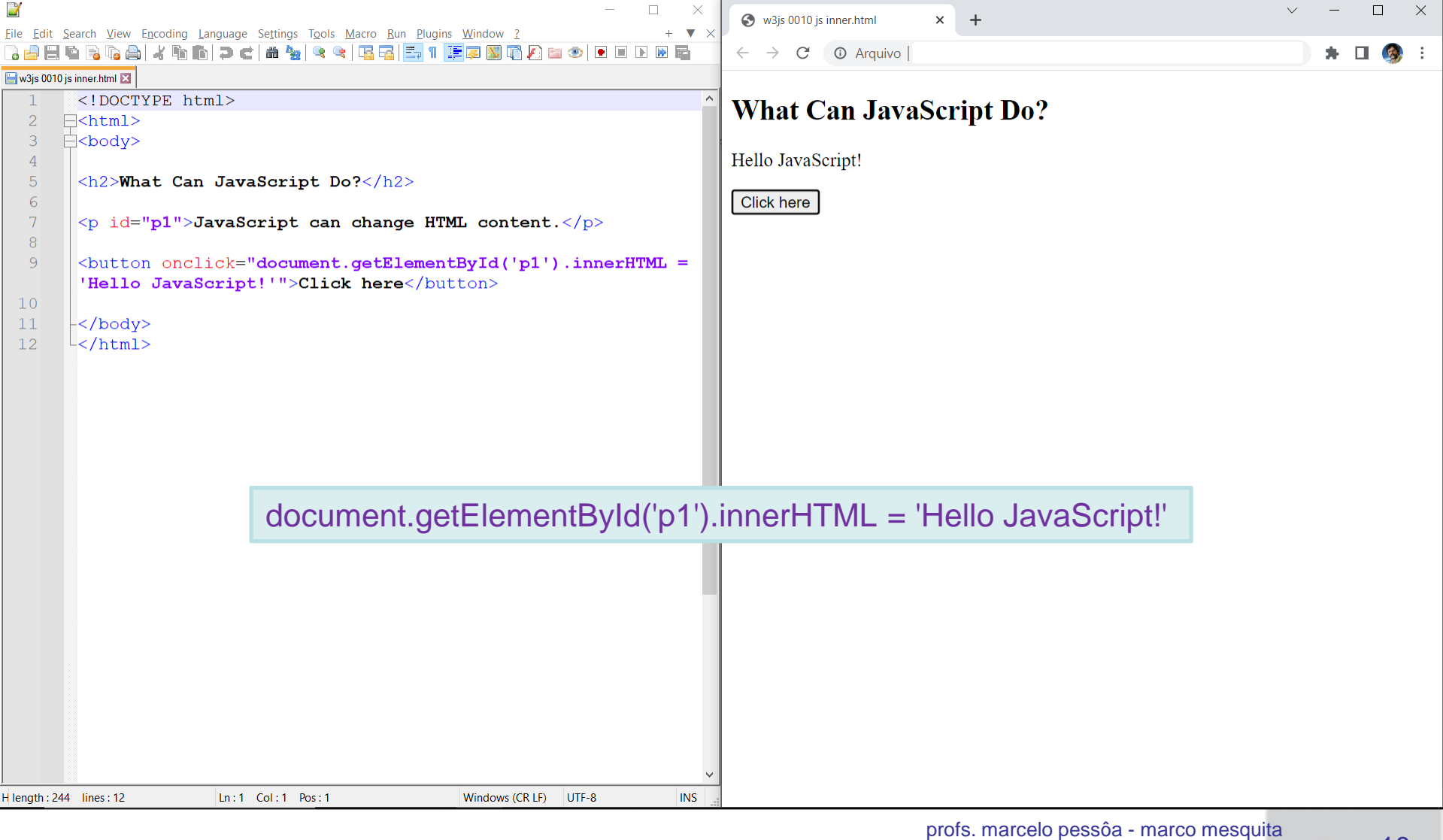

Escola Politécnica da Universidade de São Paulo

Departamento de Engenharia de Produção

10

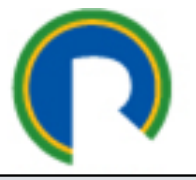

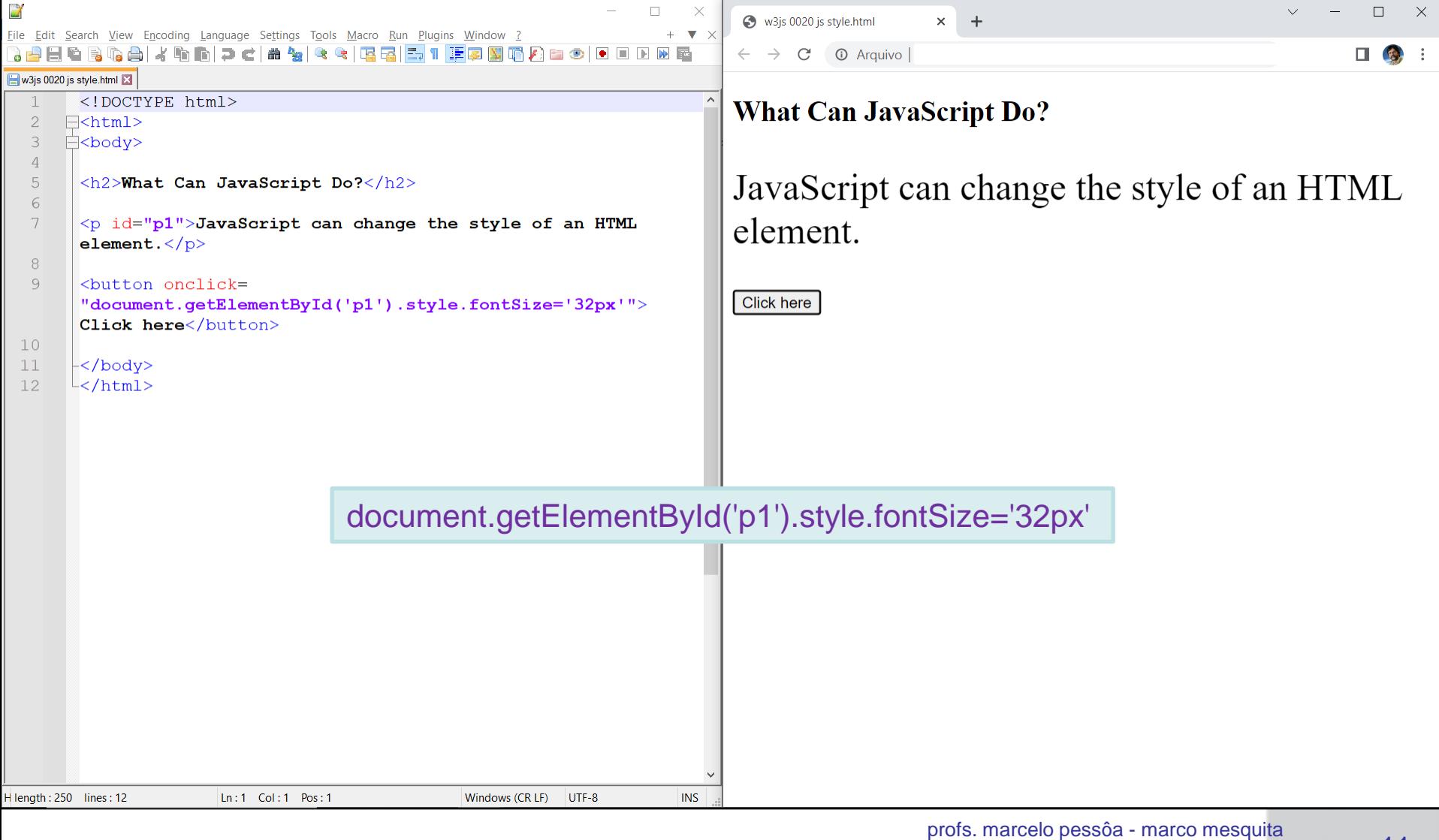

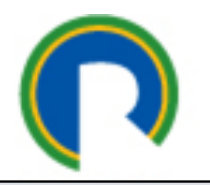

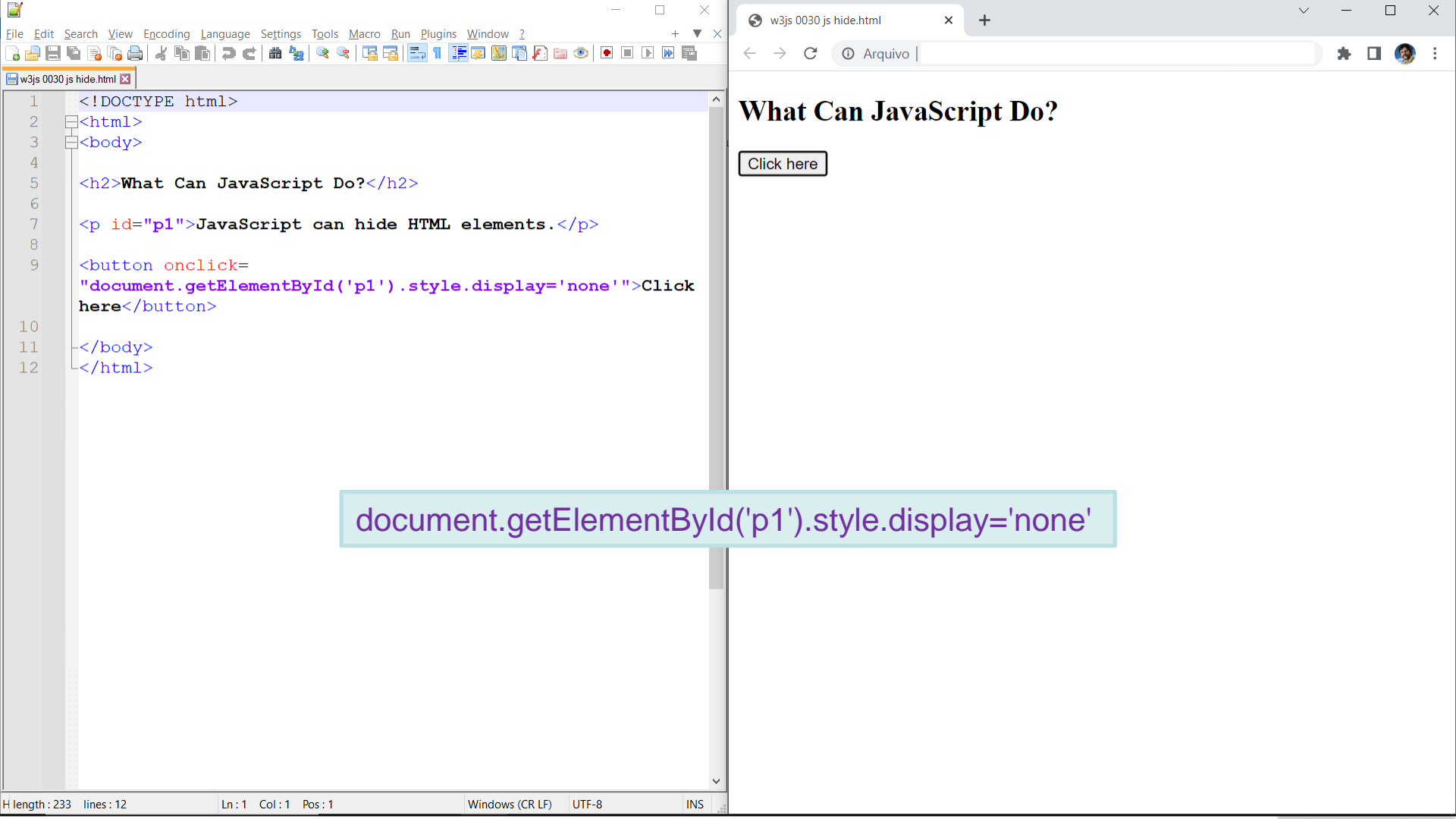

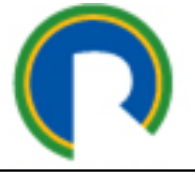

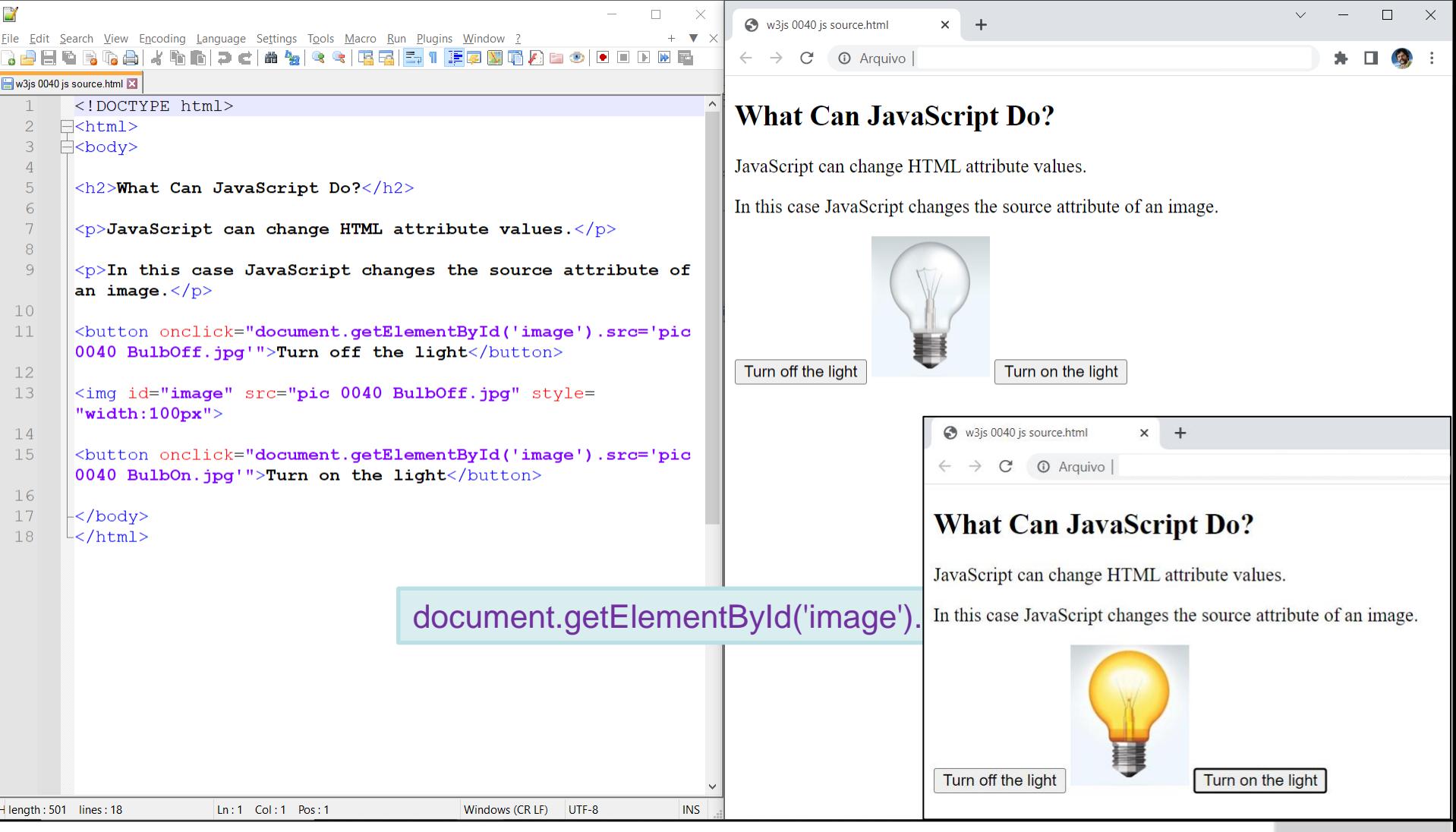

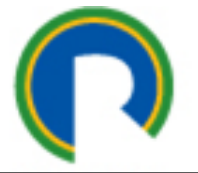

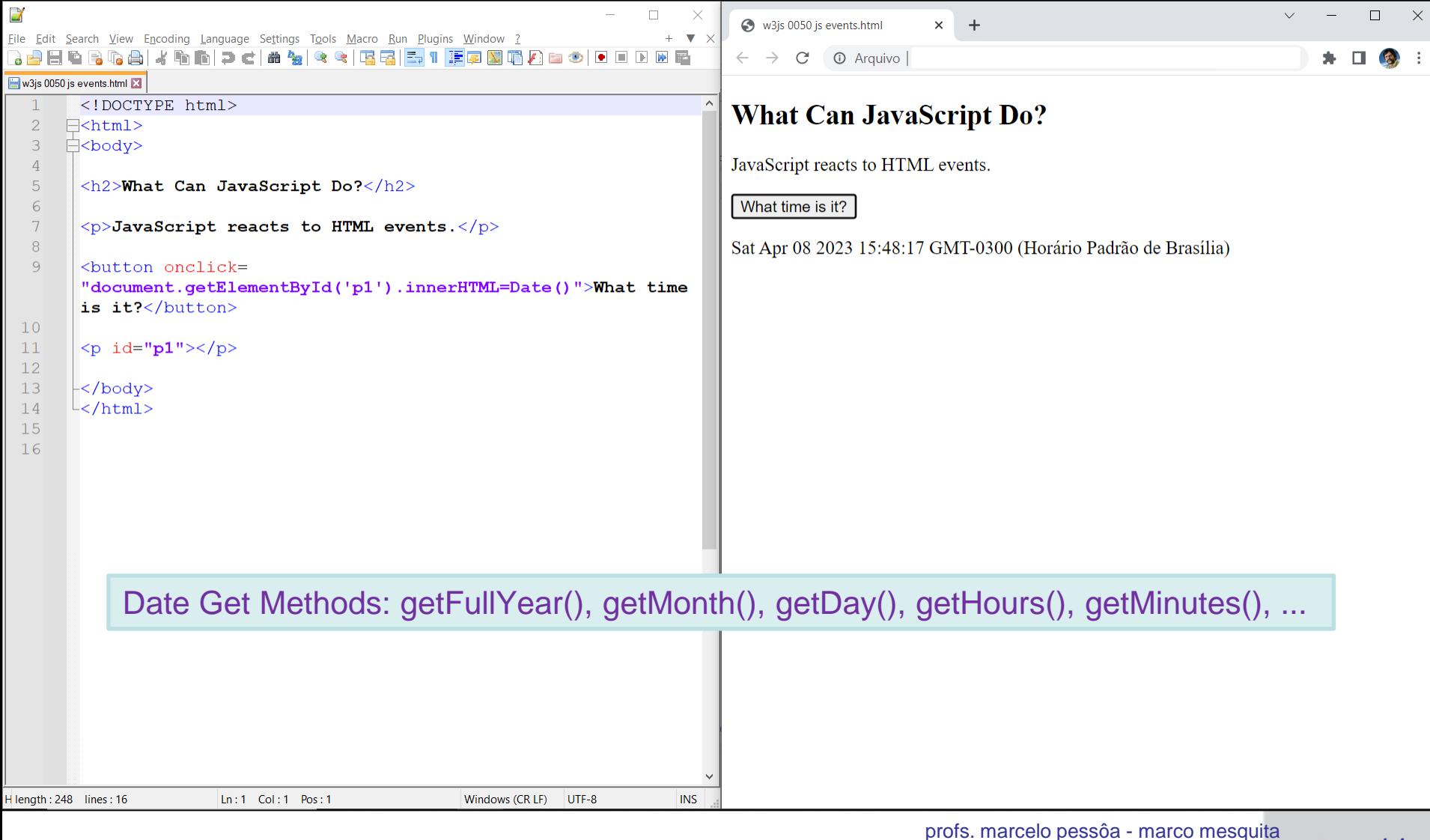

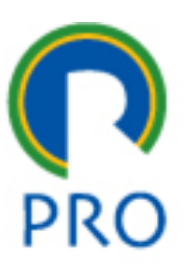

https://www.w3schools.com/js/default.asp

# **3. SINTAXE JS**

profs. marcelo pessôa - marco mesquita

Escola Politécnica da Universidade de São Paulo

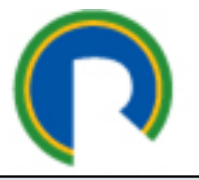

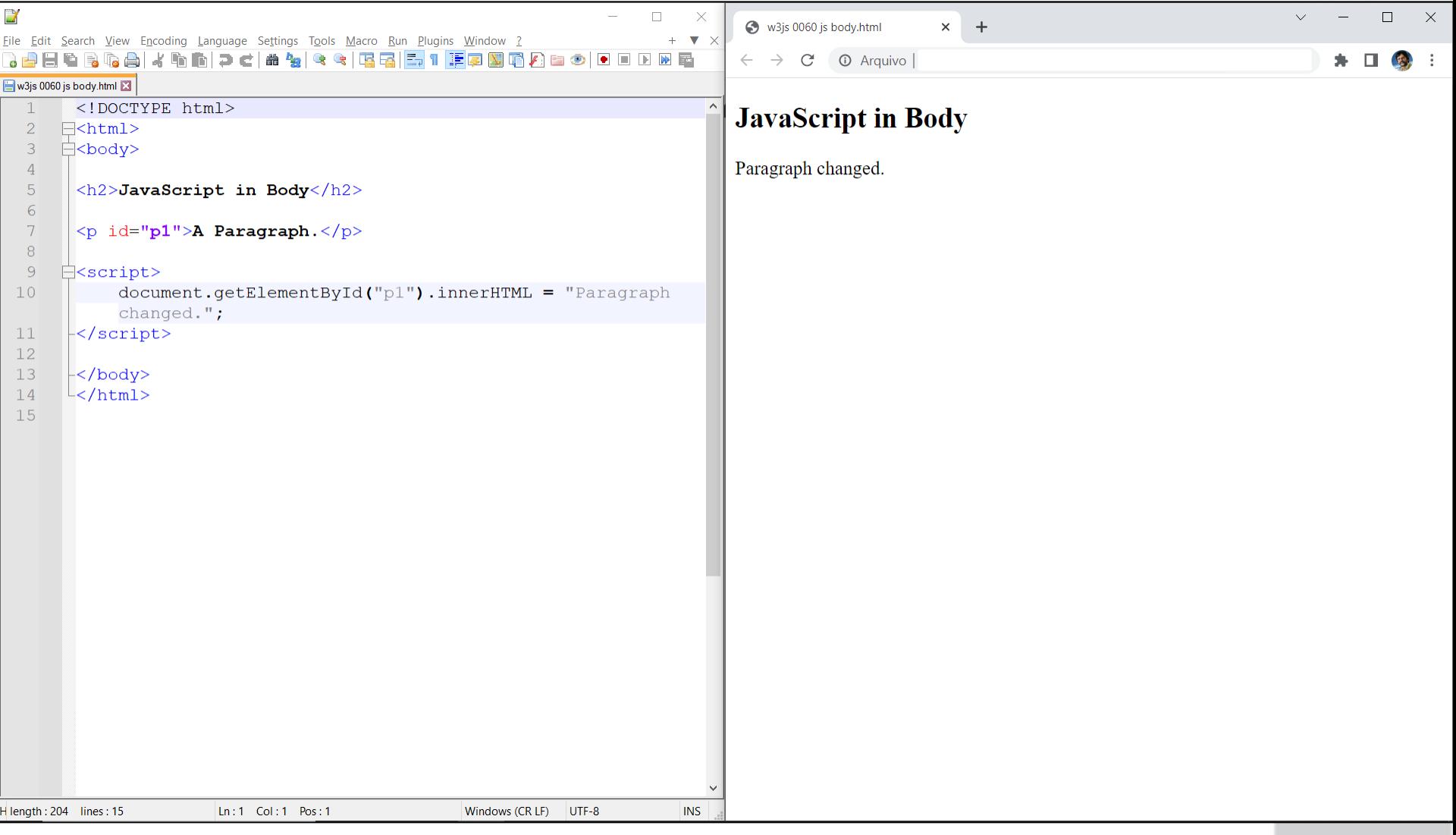

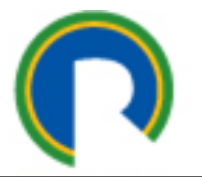

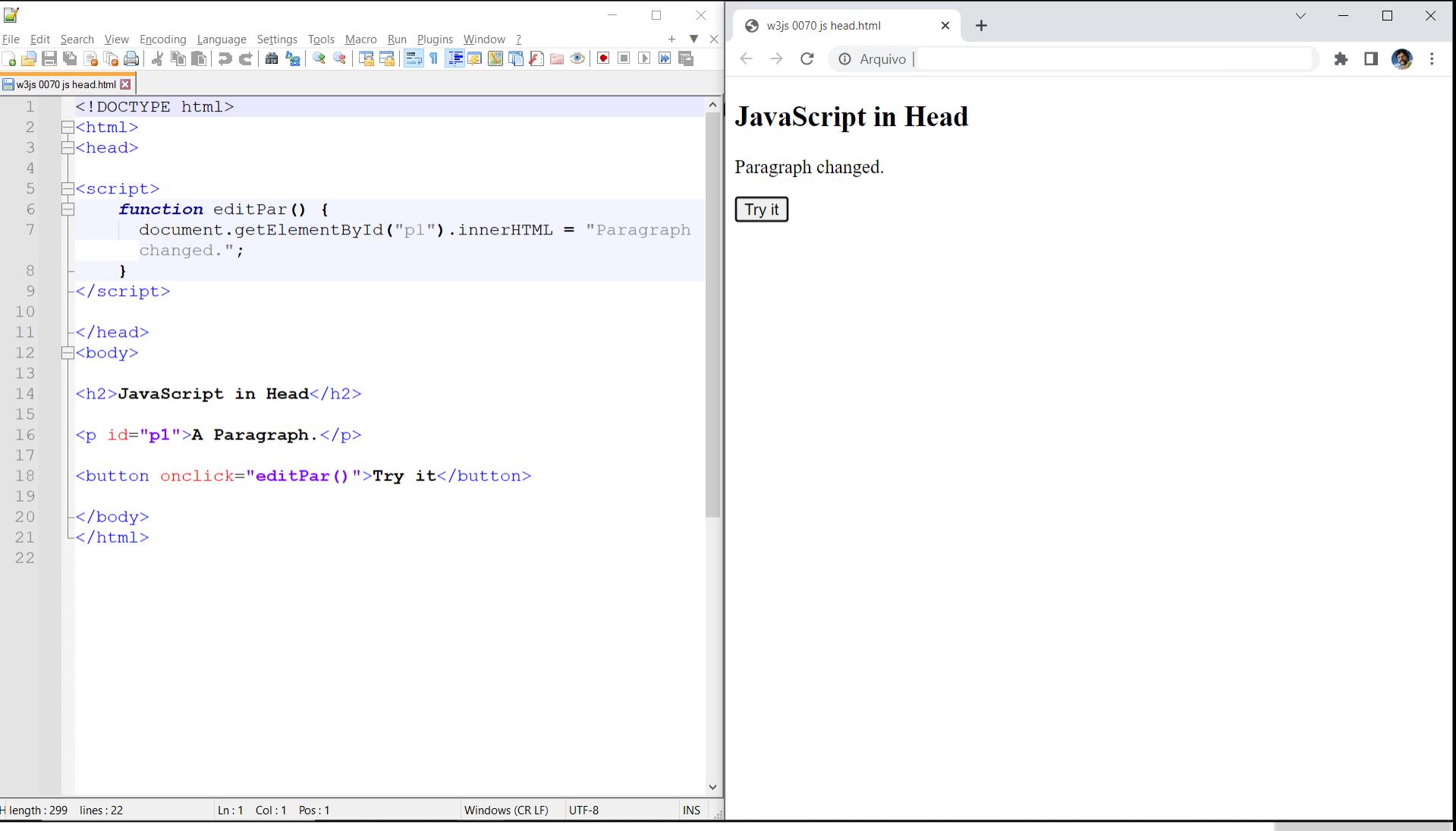

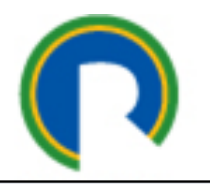

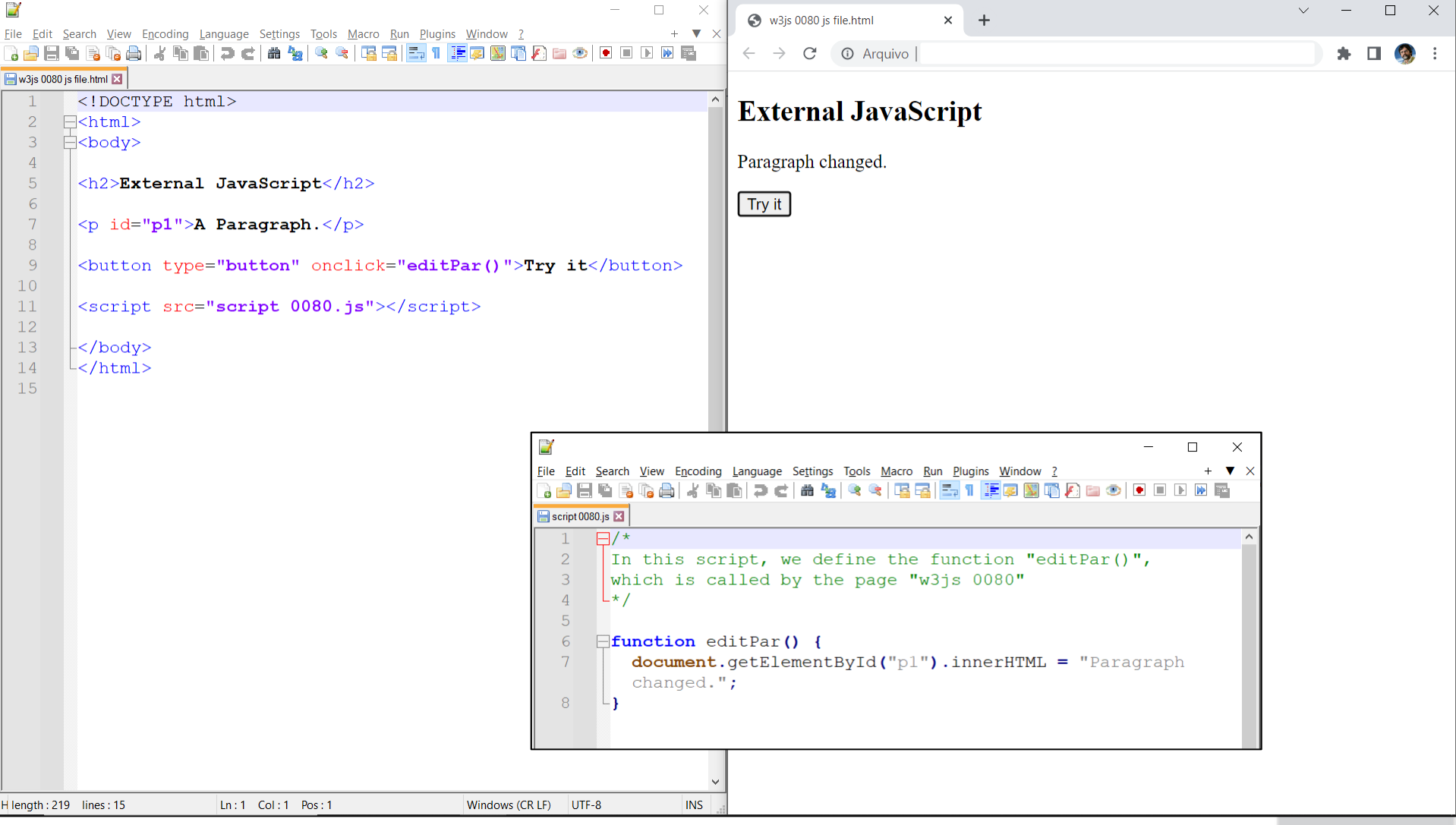

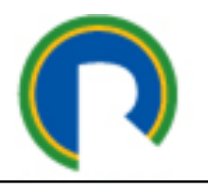

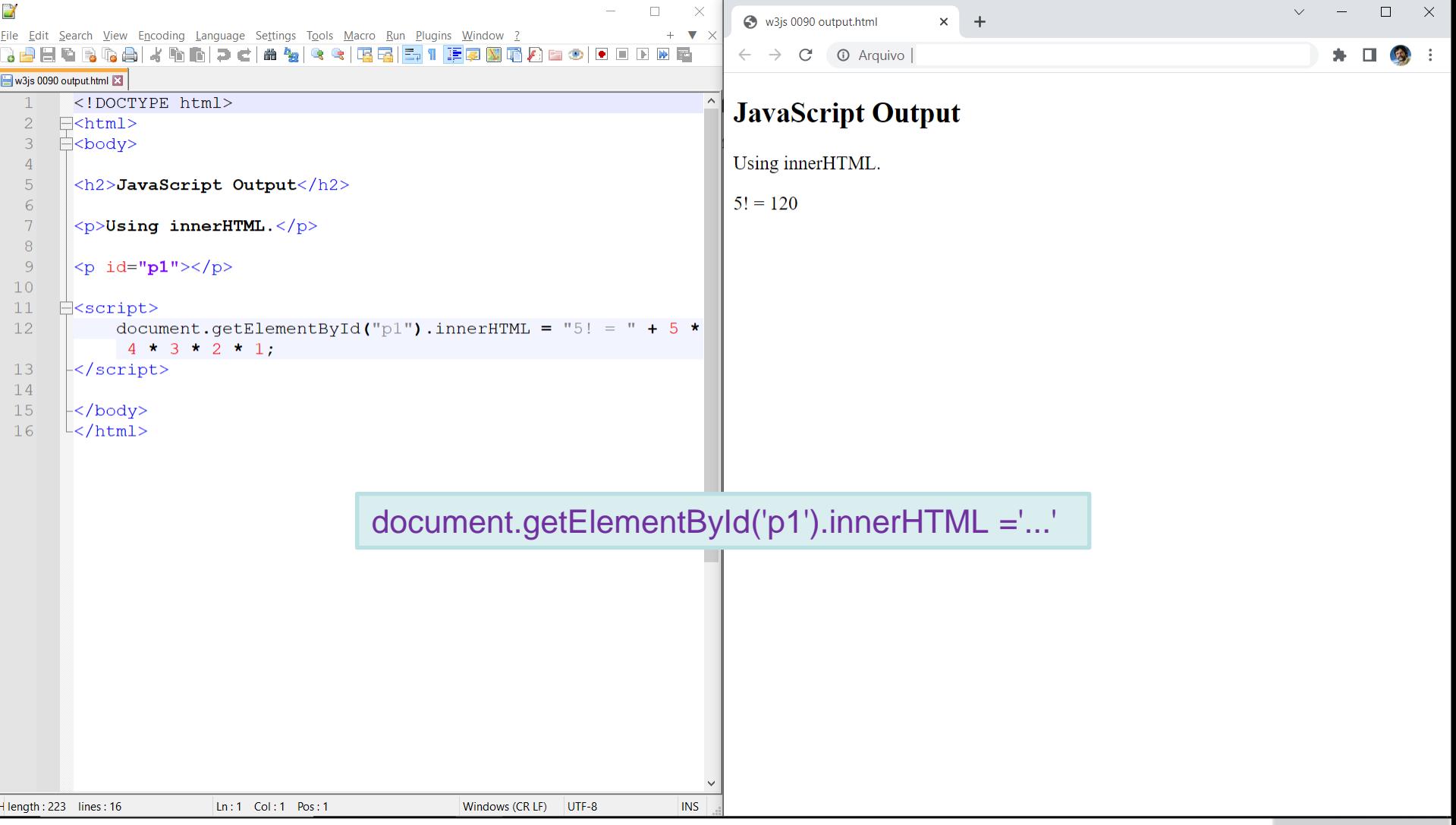

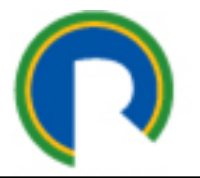

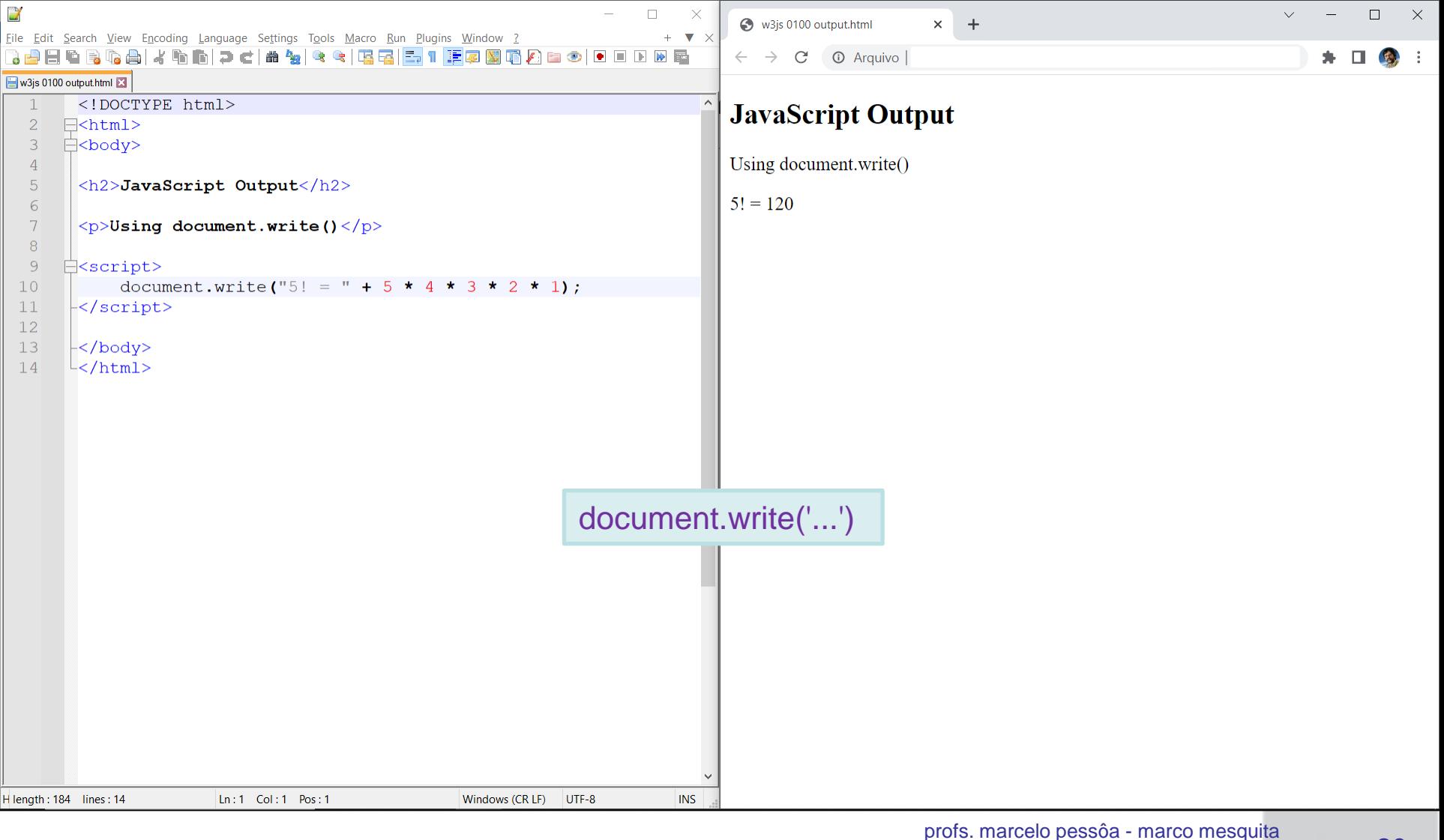

Escola Politécnica da Universidade de São Paulo

#### Departamento de Engenharia de Produção

20

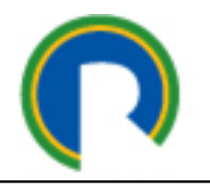

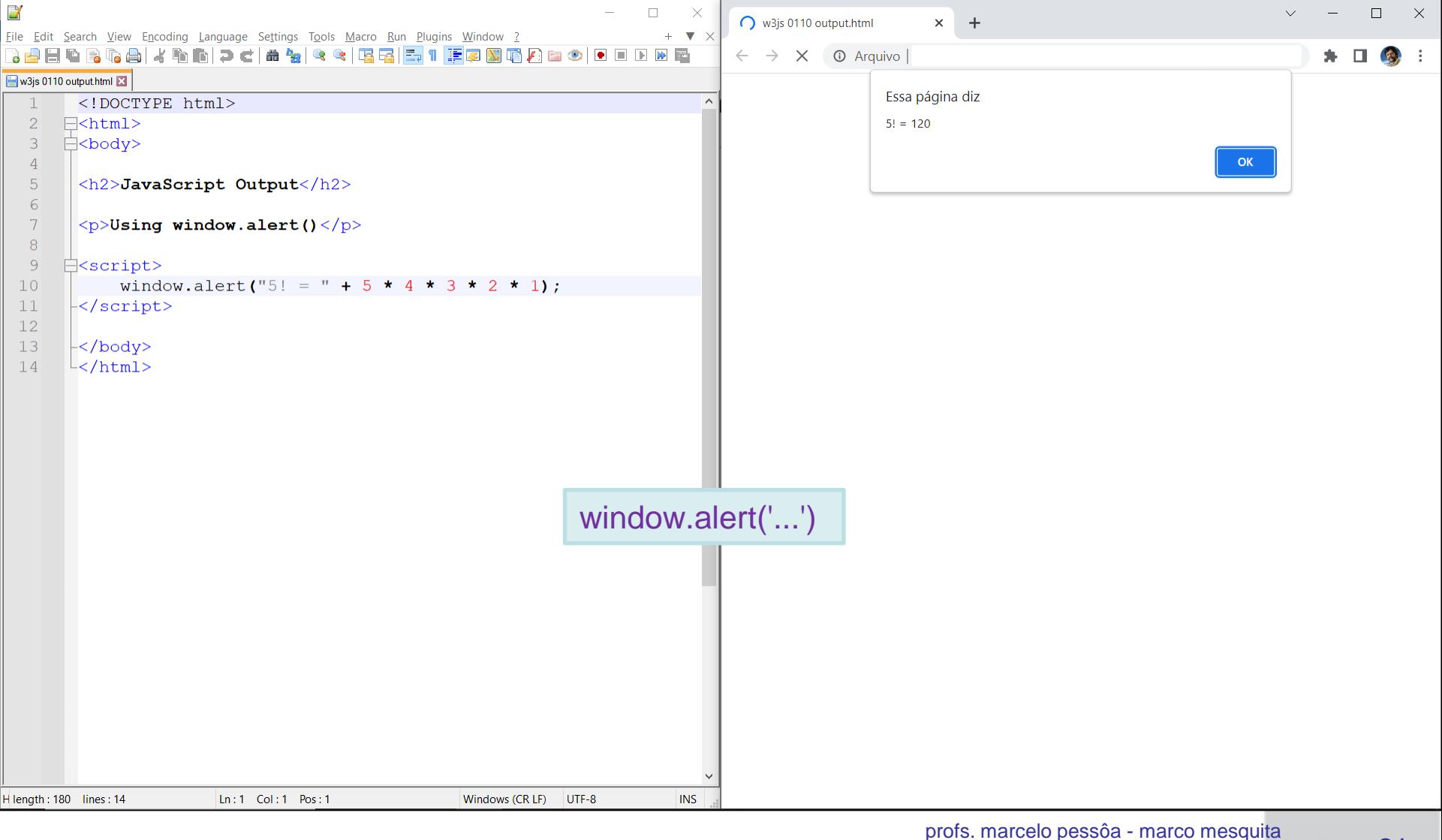

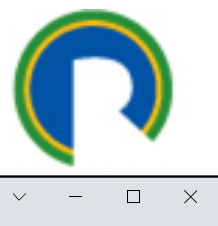

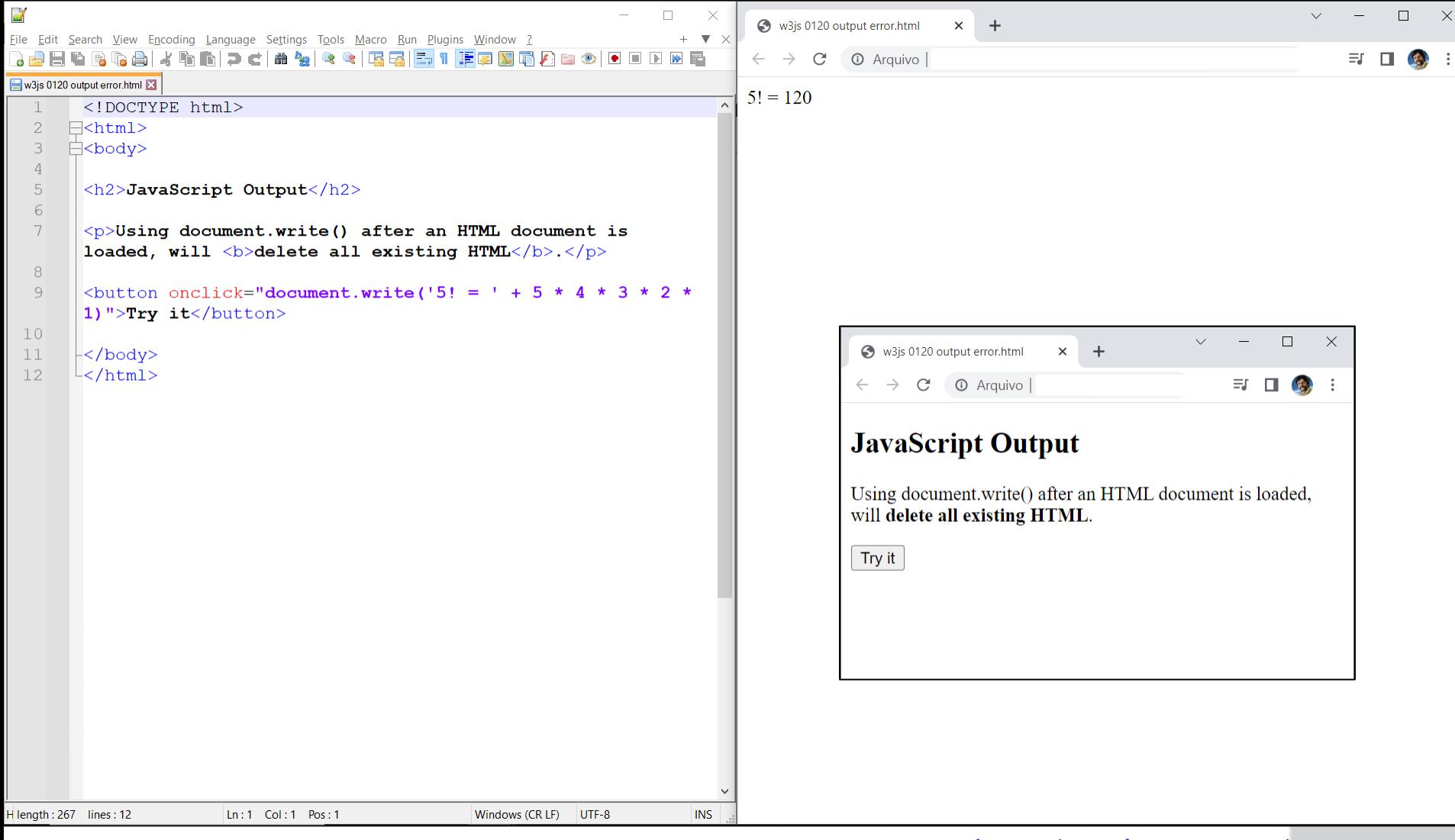

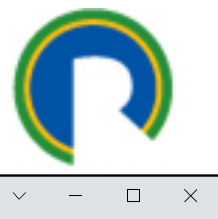

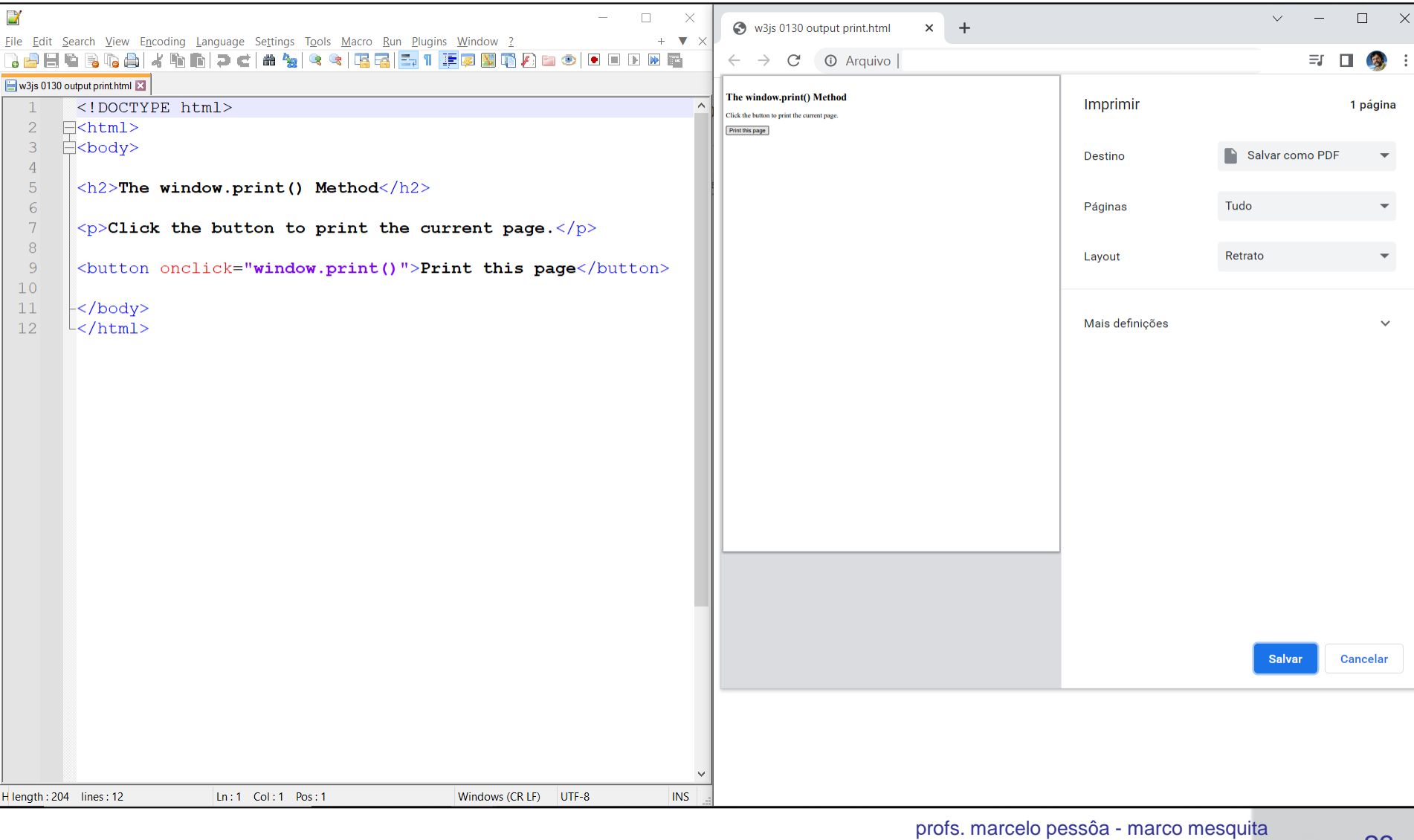

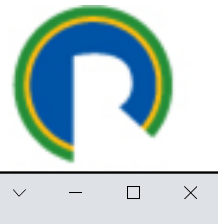

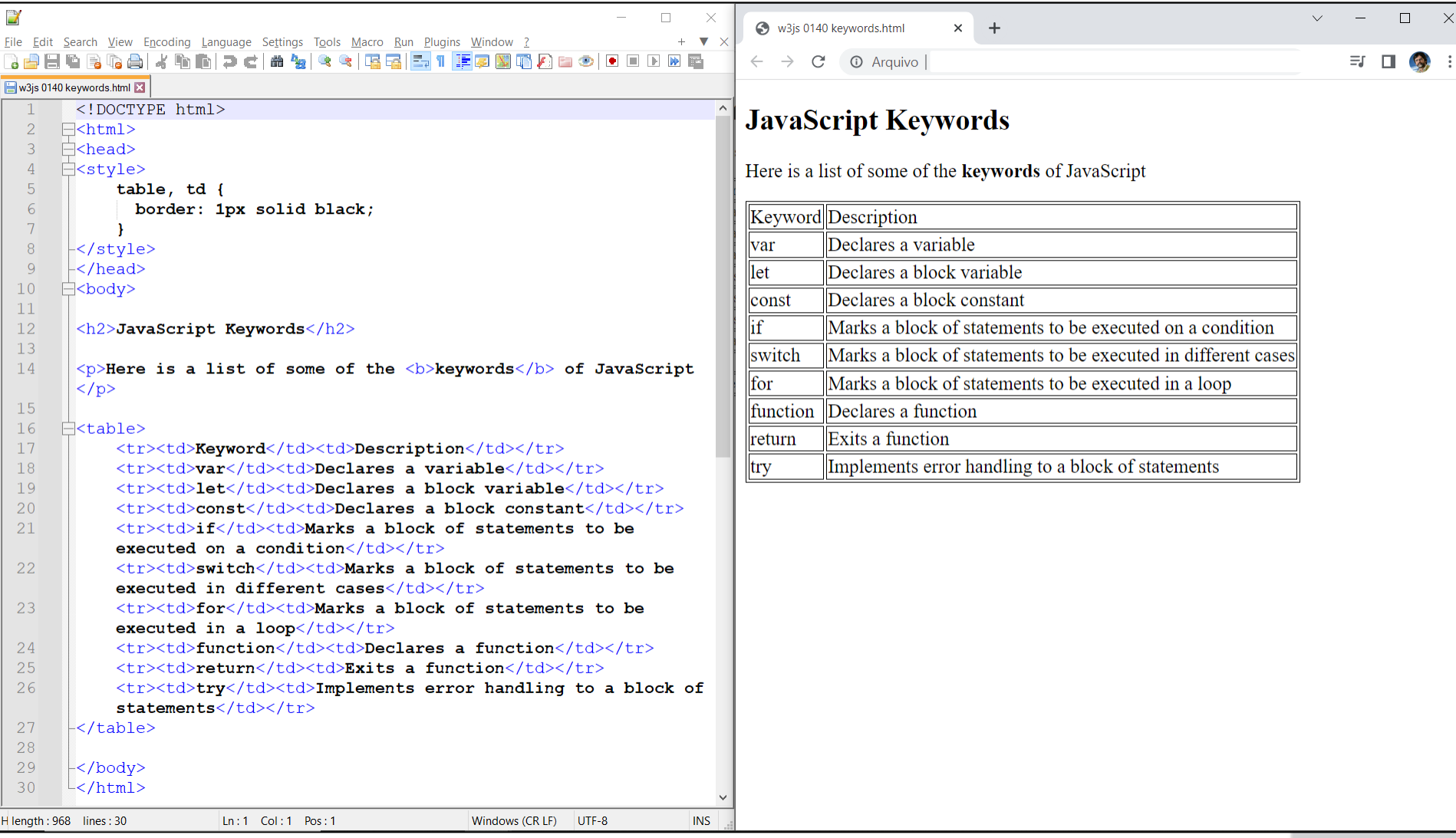

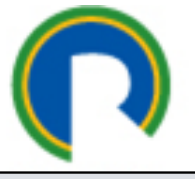

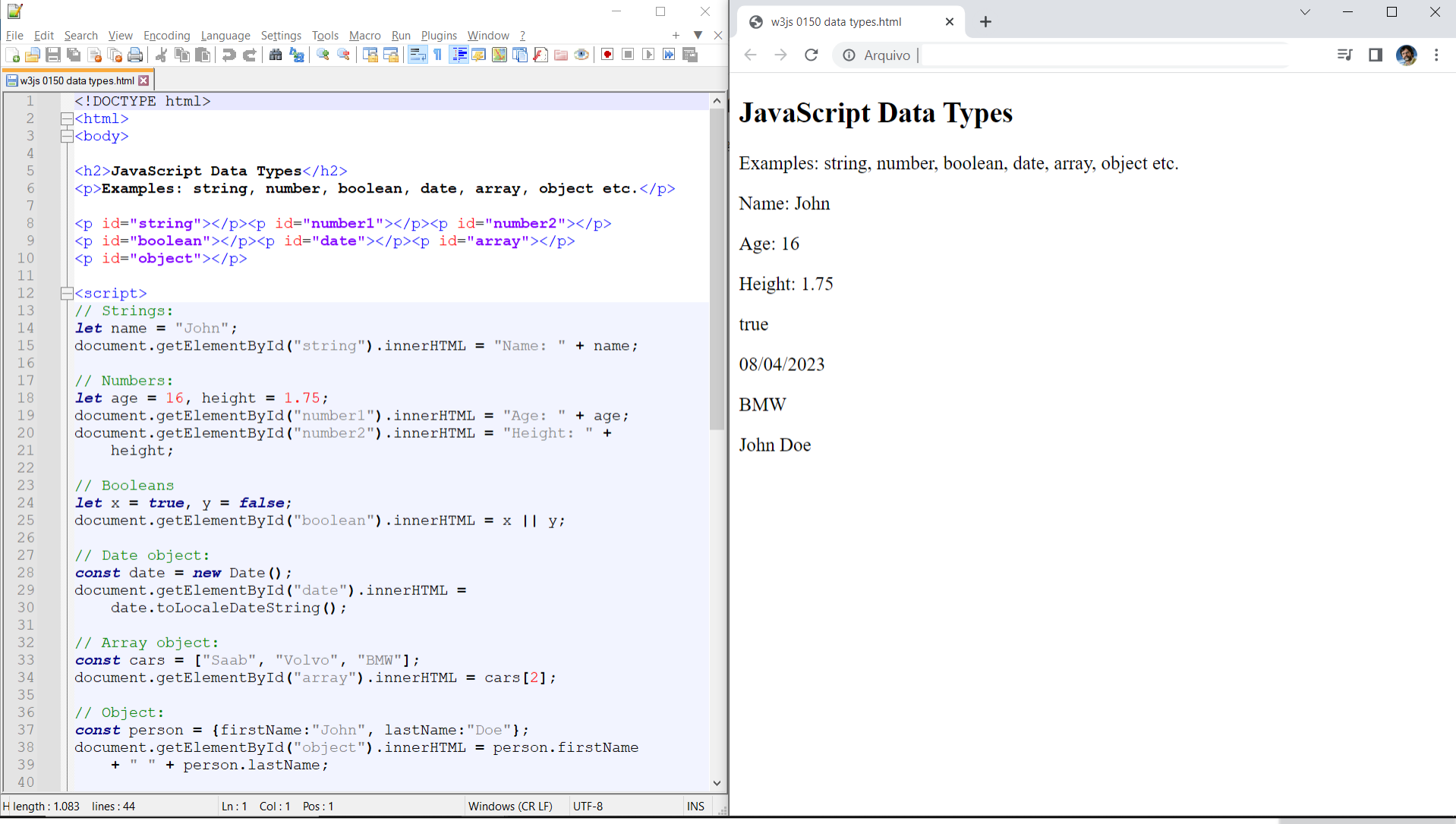

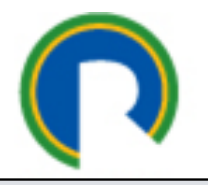

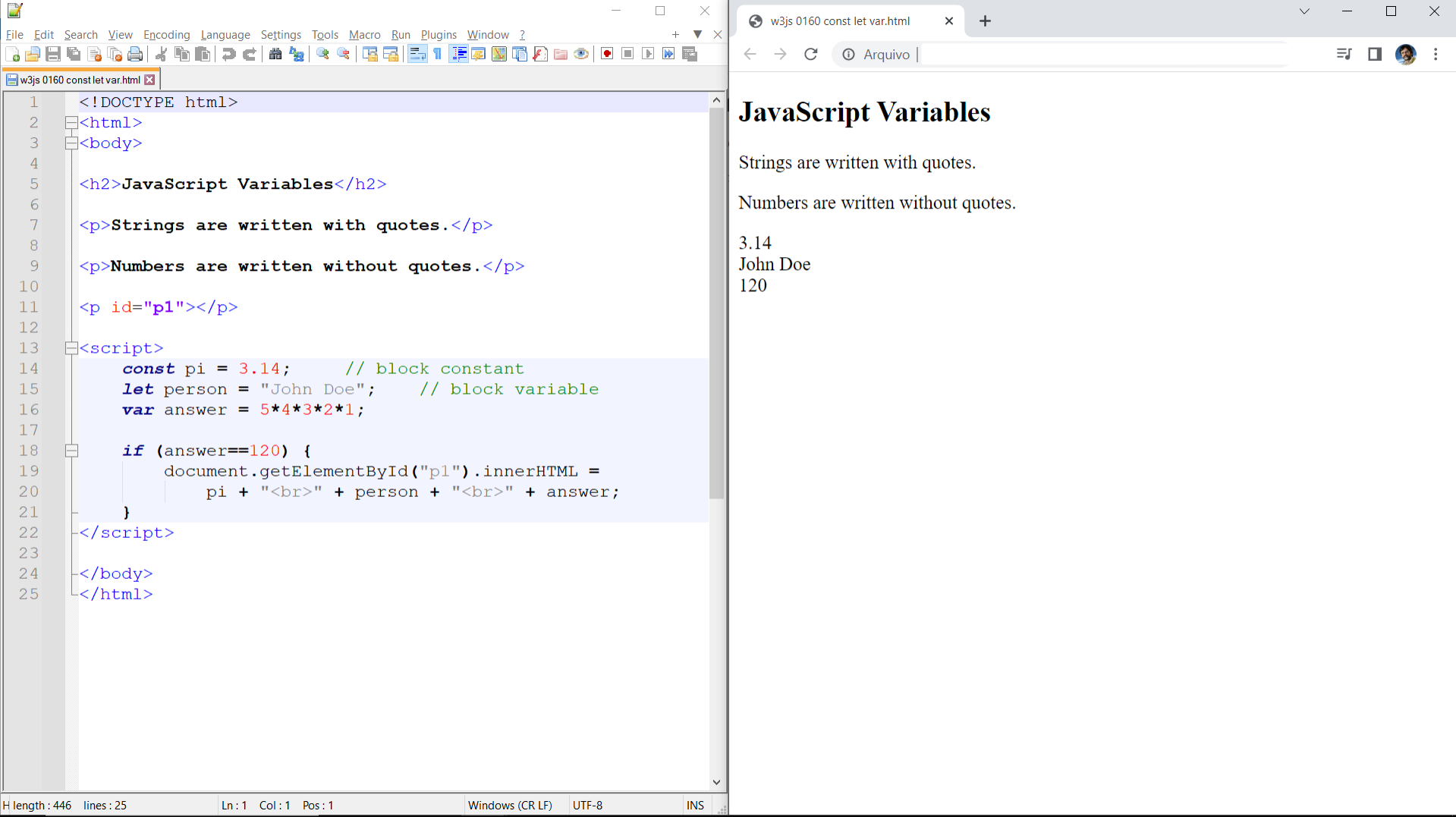

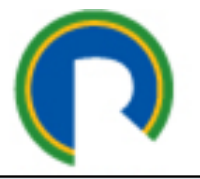

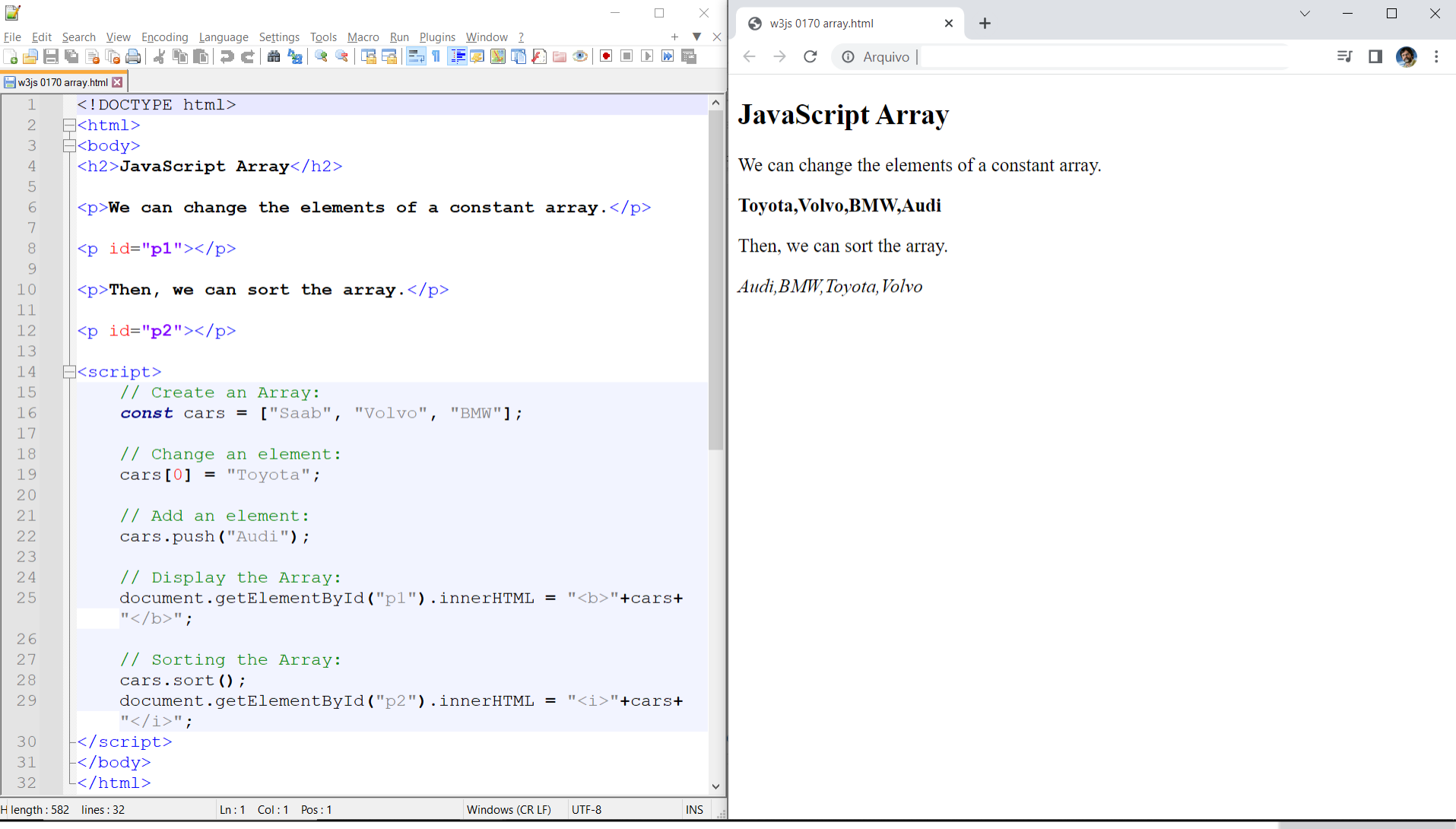

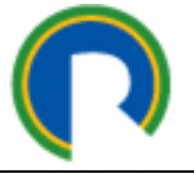

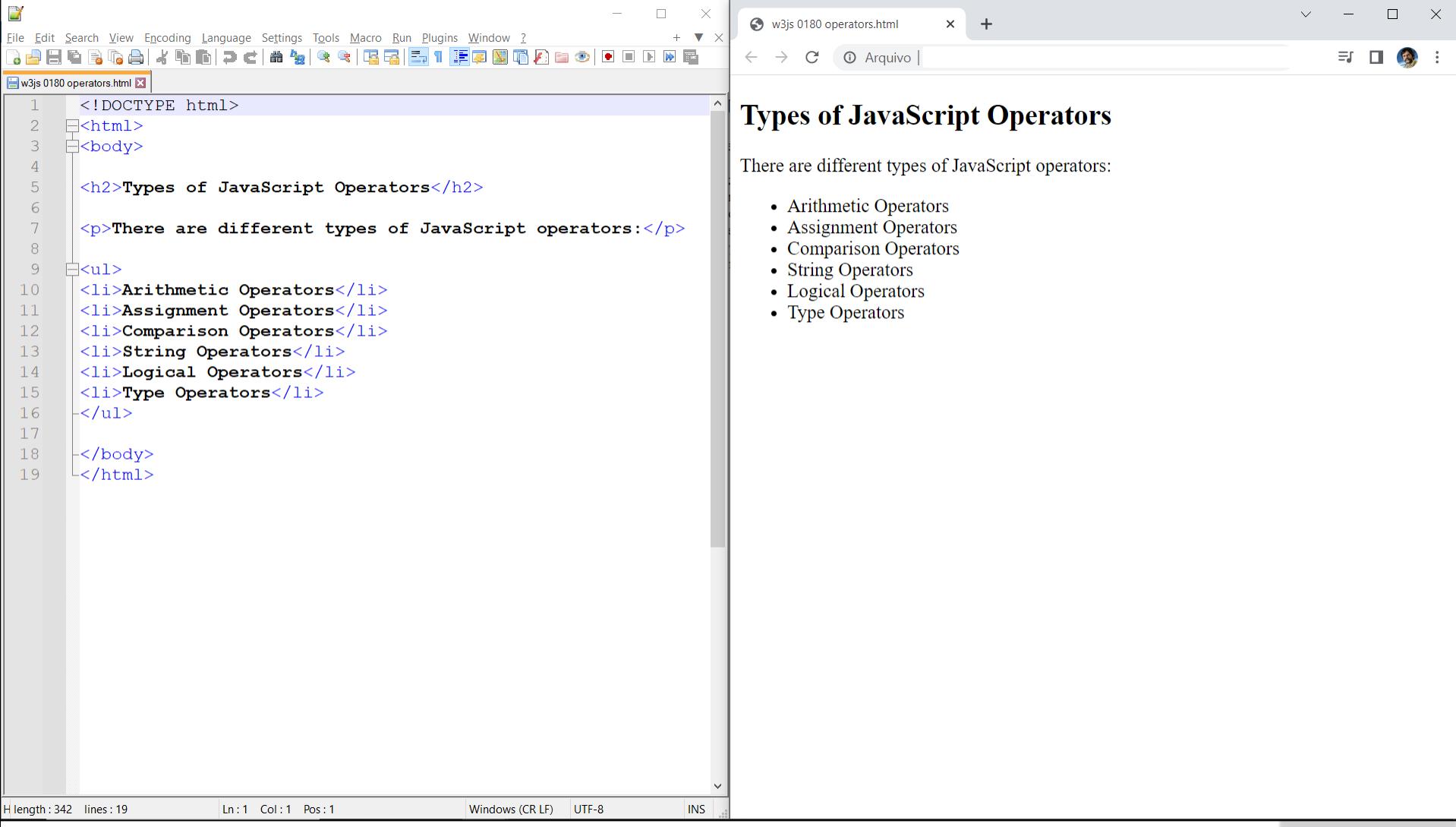

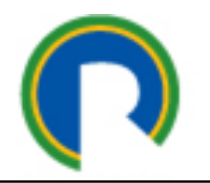

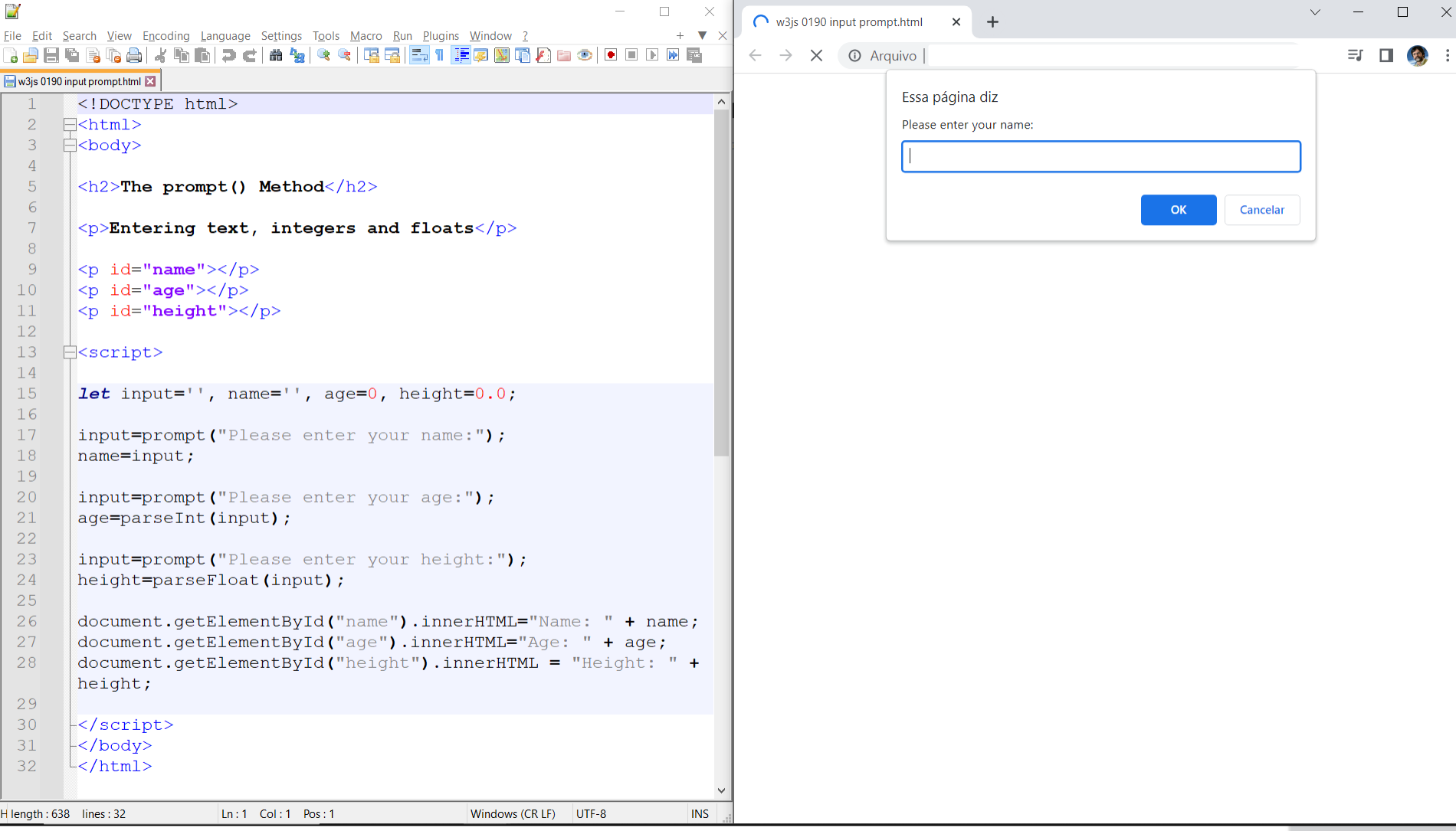

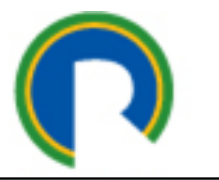

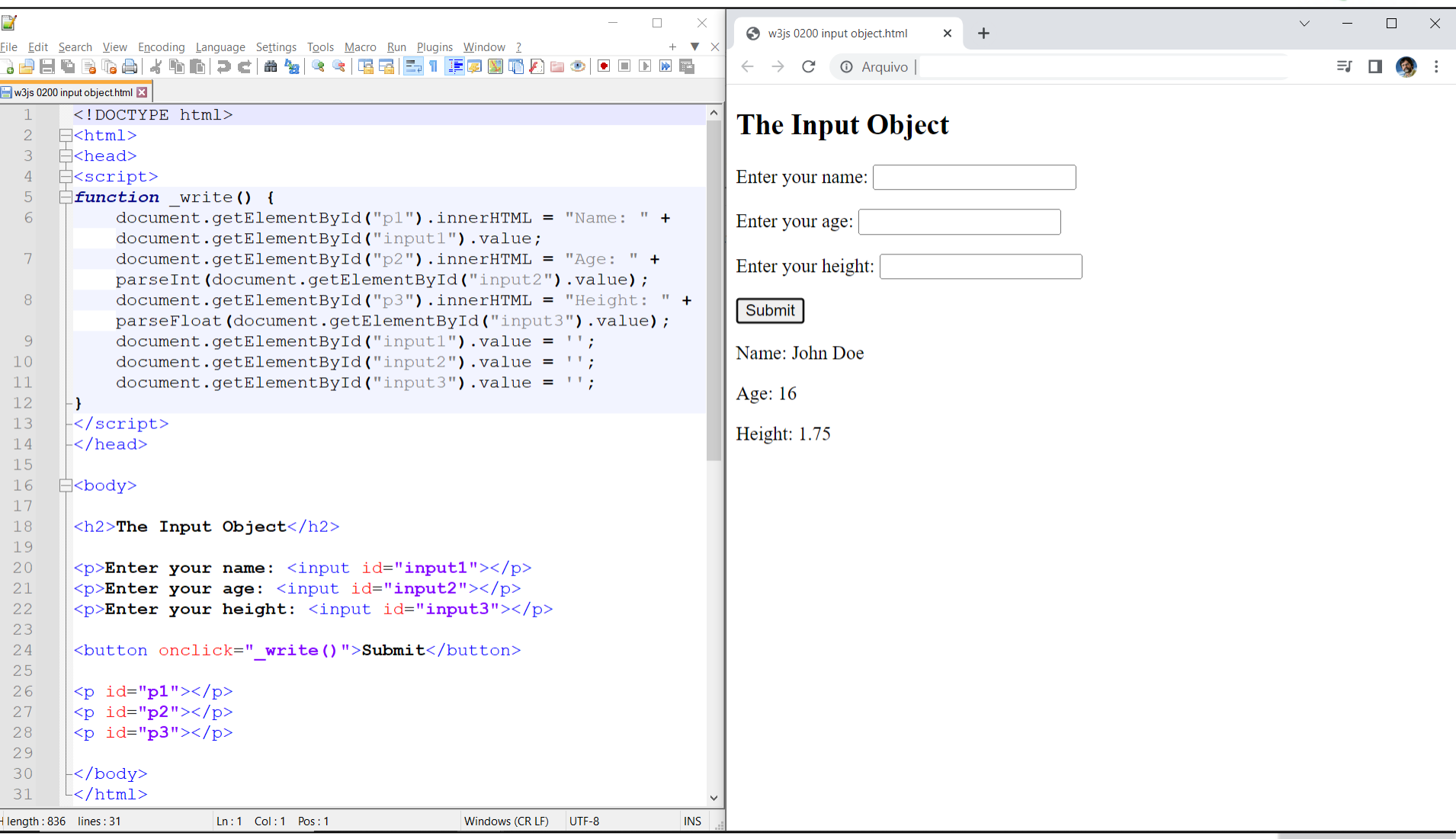

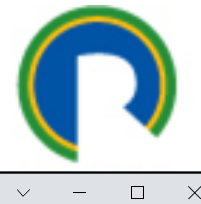

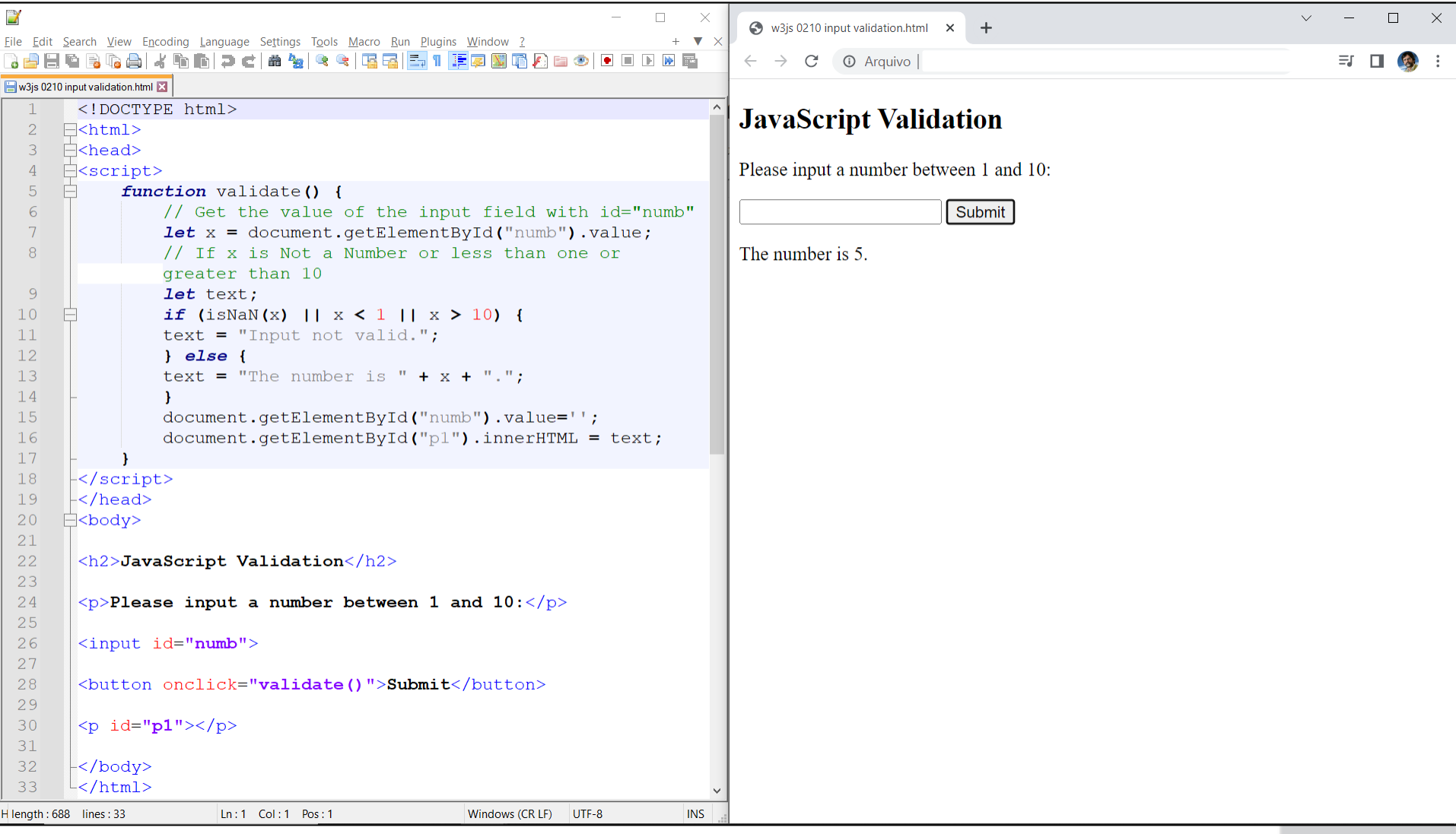

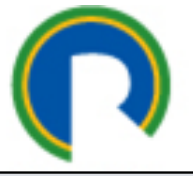

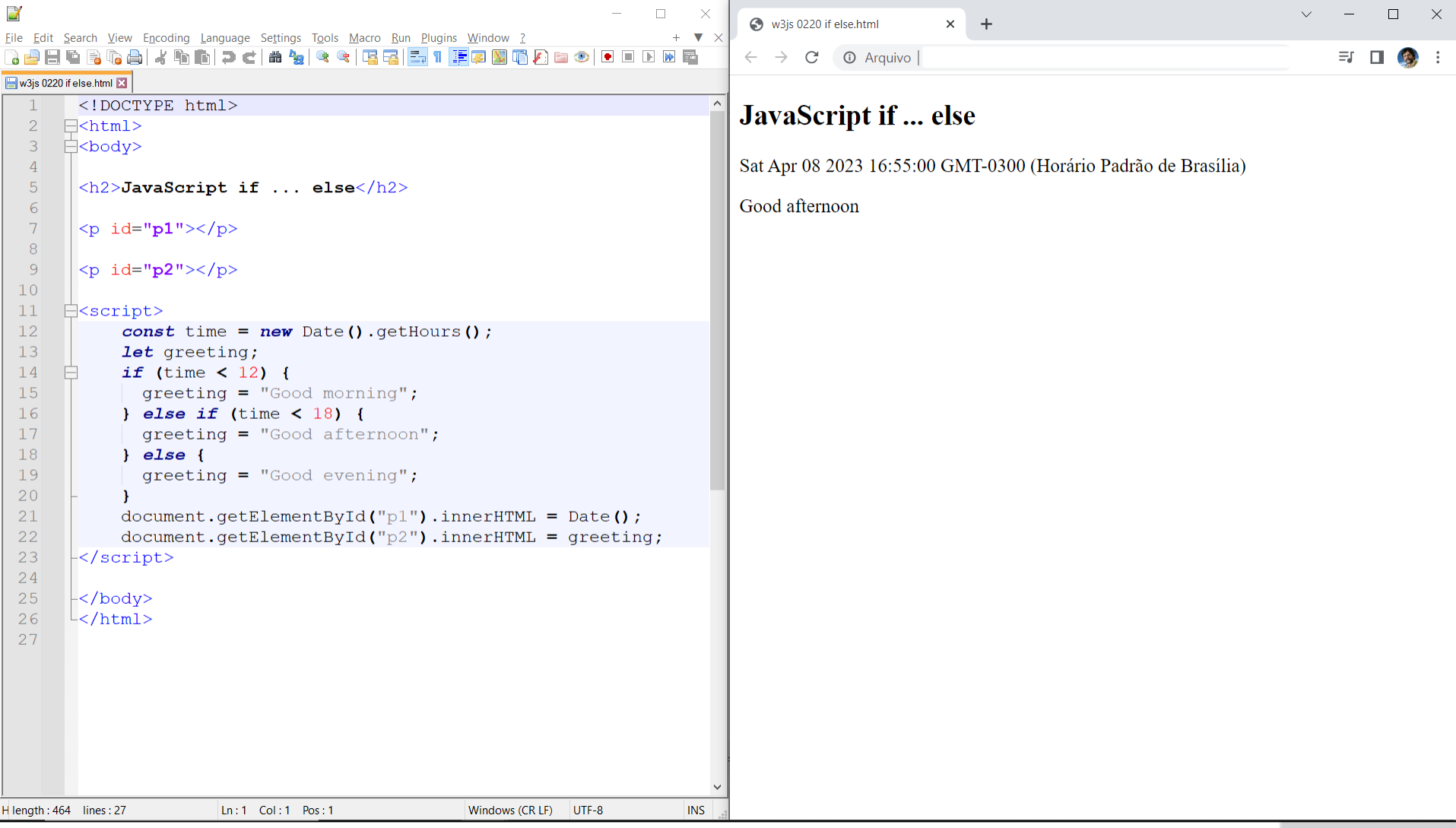

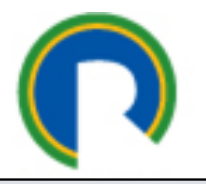

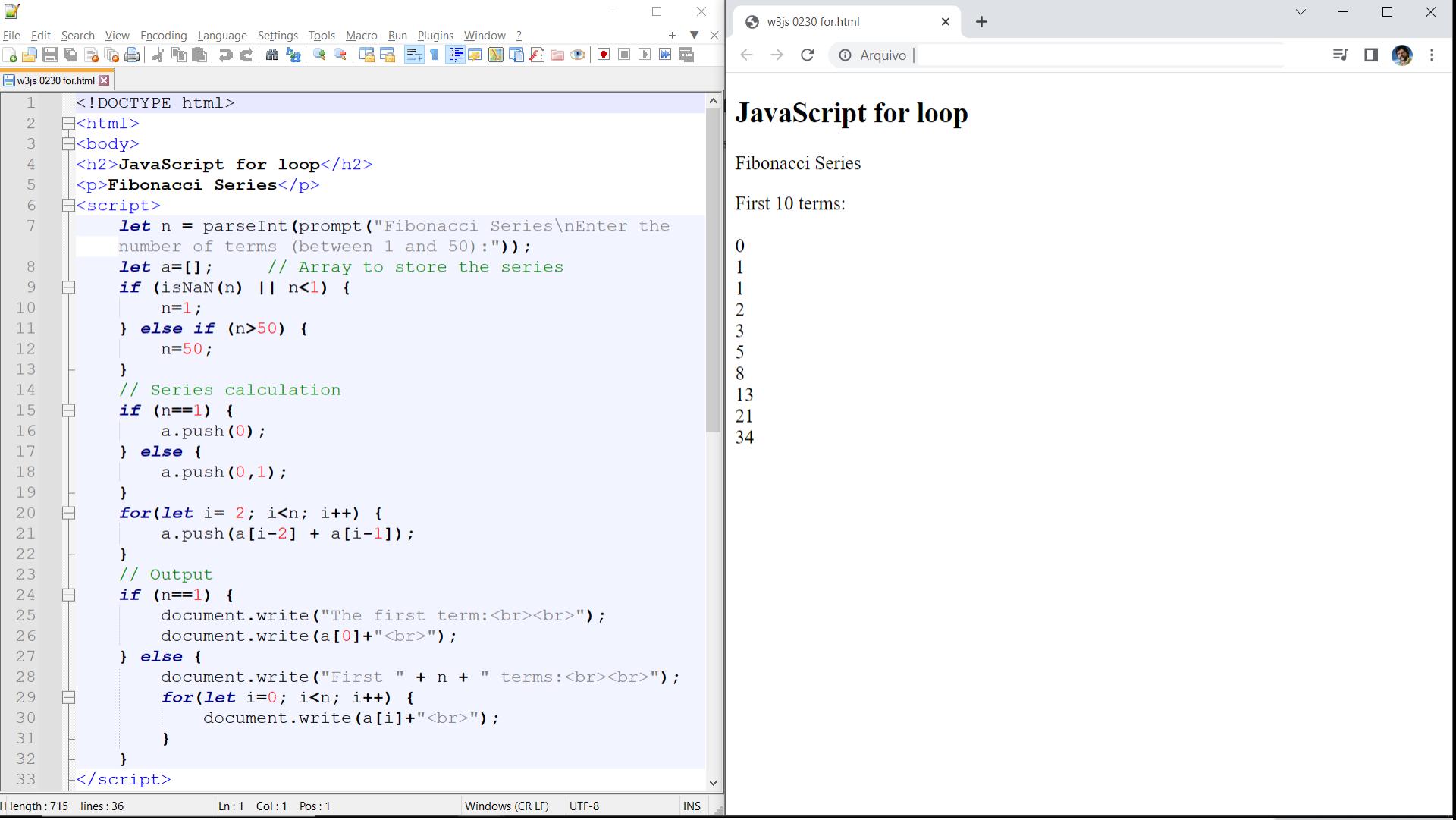

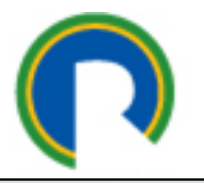

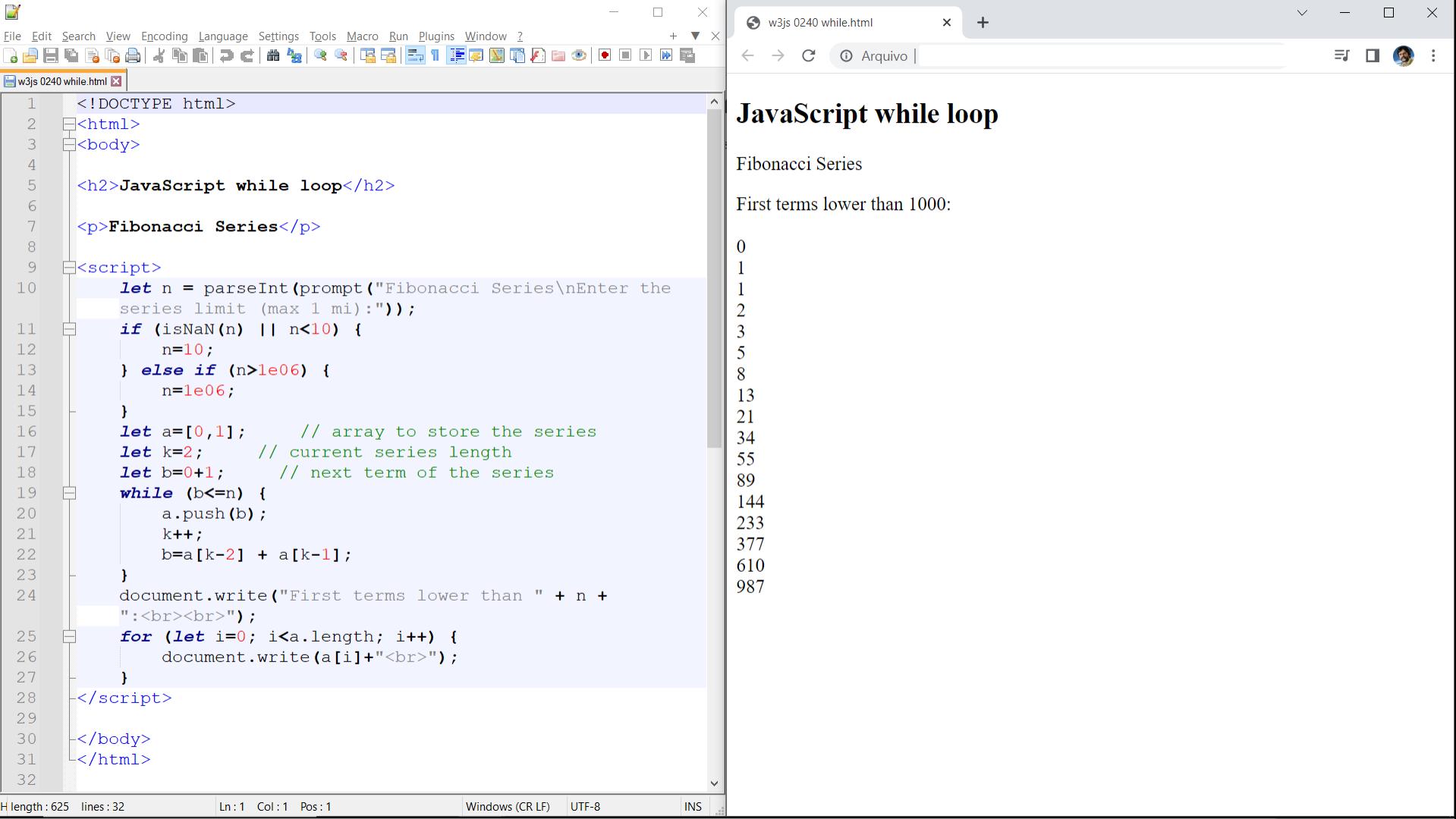

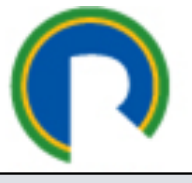

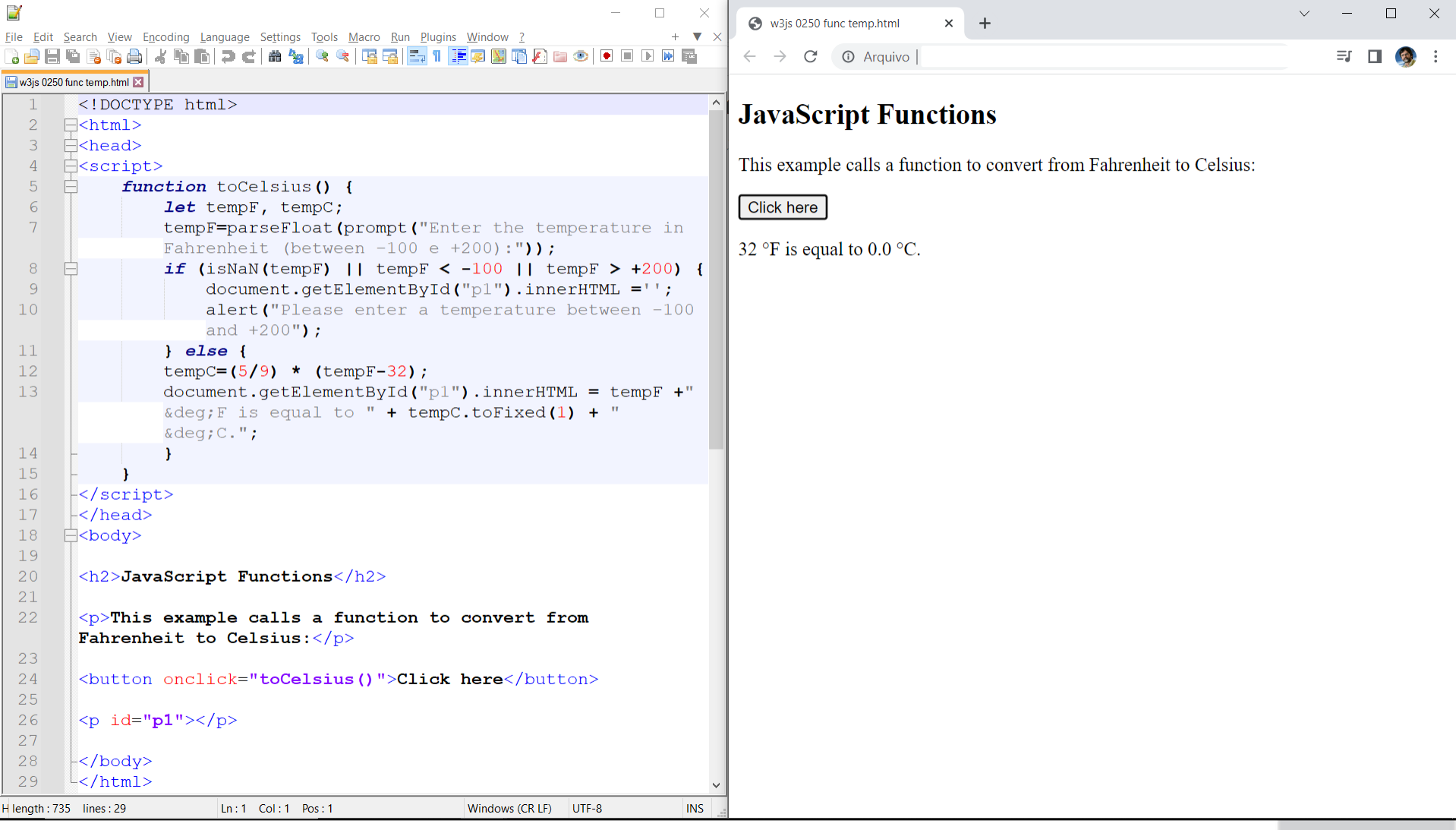

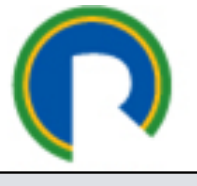

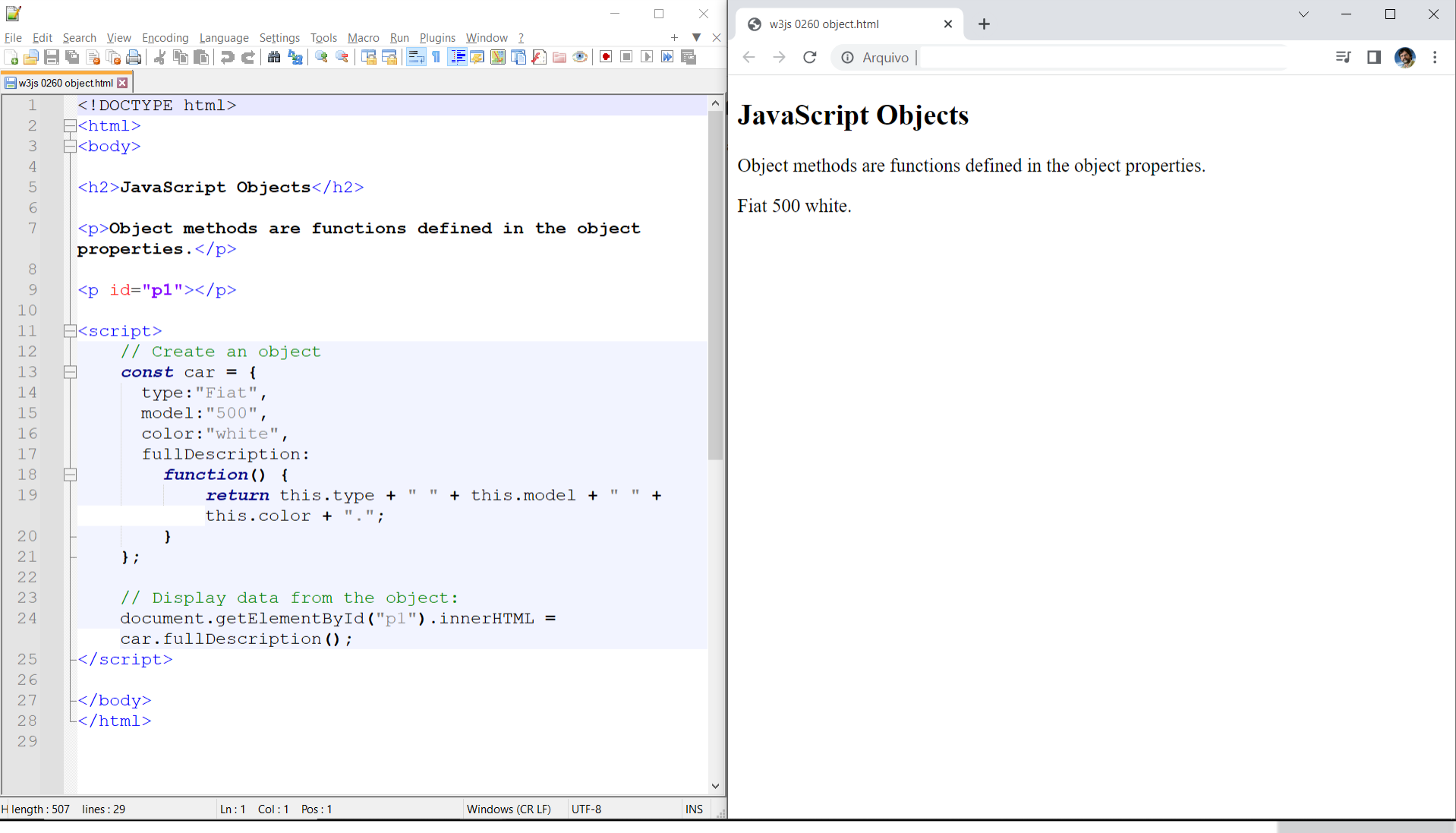

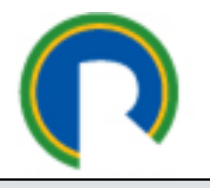

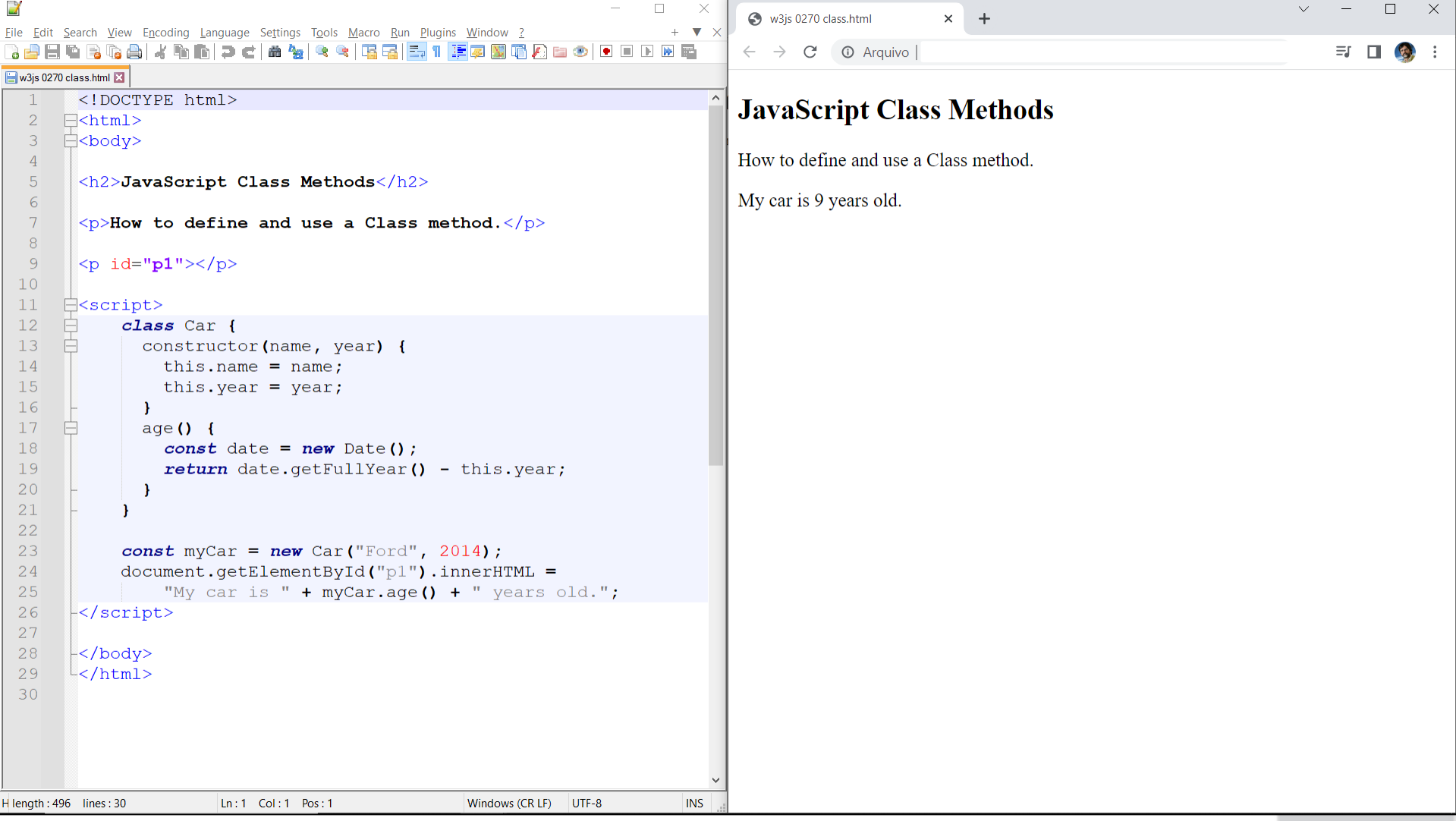

### https://www.w3schools.com/js

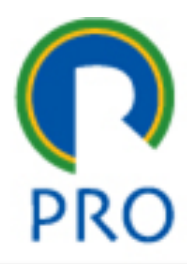

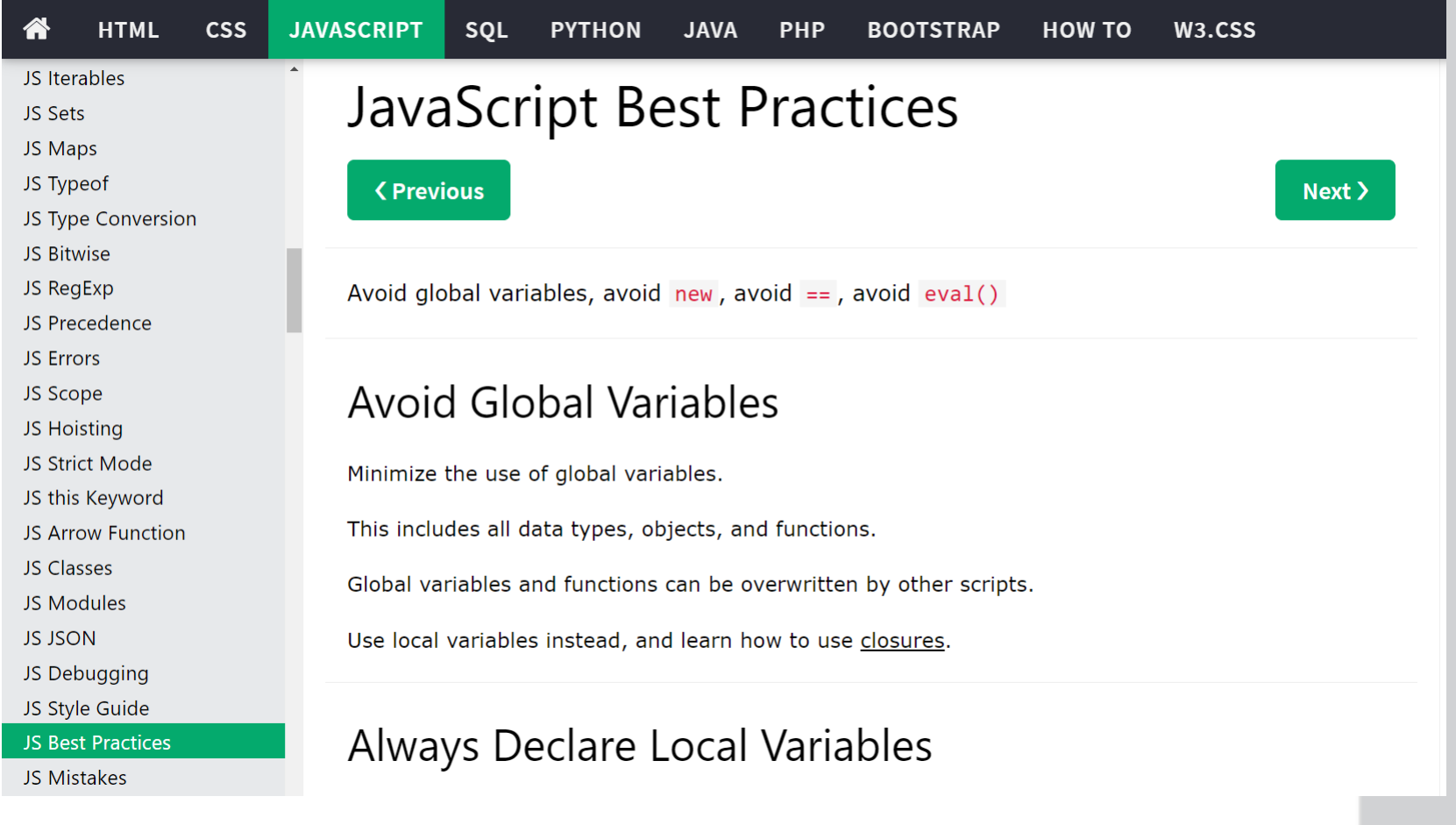

profs. marcelo pessôa - marco mesquita

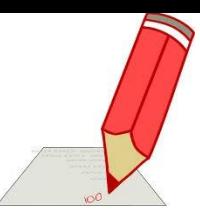

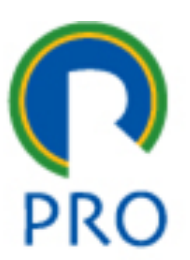

Entrega ao final da aula

### 4. LAB 03 - EXERCÍCIO

profs. marcelo pessôa - marco mesquita

Escola Politécnica da Universidade de São Paulo

# Lab. 03

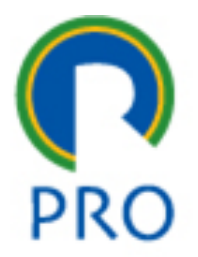

- Desenvolver uma calculadora com – HTML, CSS e JS
- A calculadora deve receber **dois números** e executar as **quatro operações** básicas e **raiz quadrada** • Entrega ao final da aula (uma entrega por grupo)

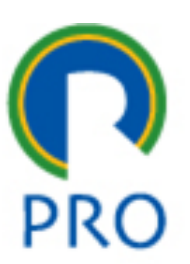

### 5. Próximos passos

profs. marcelo pessôa - marco mesquita

Escola Politécnica da Universidade de São Paulo

Departamento de Engenharia de Produção

41

# Próximos passos

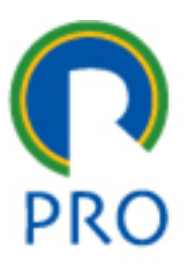

- Com o aprendizado do JS, fechamos a trinca: **HTML** (conteúdo), **CSS** (formato) e **JS** (interação).
- Essa trinca permite desenvolver páginas que rodam no navegador do cliente (*front-end)*
- Próximos passos:
	- Aplicações rodando no servidor (*back-end*)
		- Ambientes de Desenvolvimento XAMPP
		- Servidores Apache
		- Bancos de Dados MySQL
		- Linguagens de Programação PHP

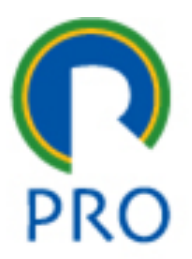

## PRO 3151 – L03 Sistemas de Informação JavaScript – JS

profs. marcelo pessôa - marco mesquita

Escola Politécnica da Universidade de São Paulo

Departamento de Engenharia de Produção

43